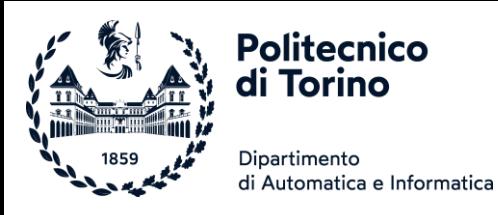

# Unità P5: Funzioni

#### STRUTTURARE IL CODICE, FUNZIONI, PARAMETRI, RESTITUZIONE DI VALORI

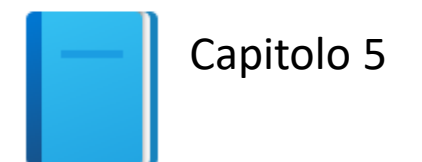

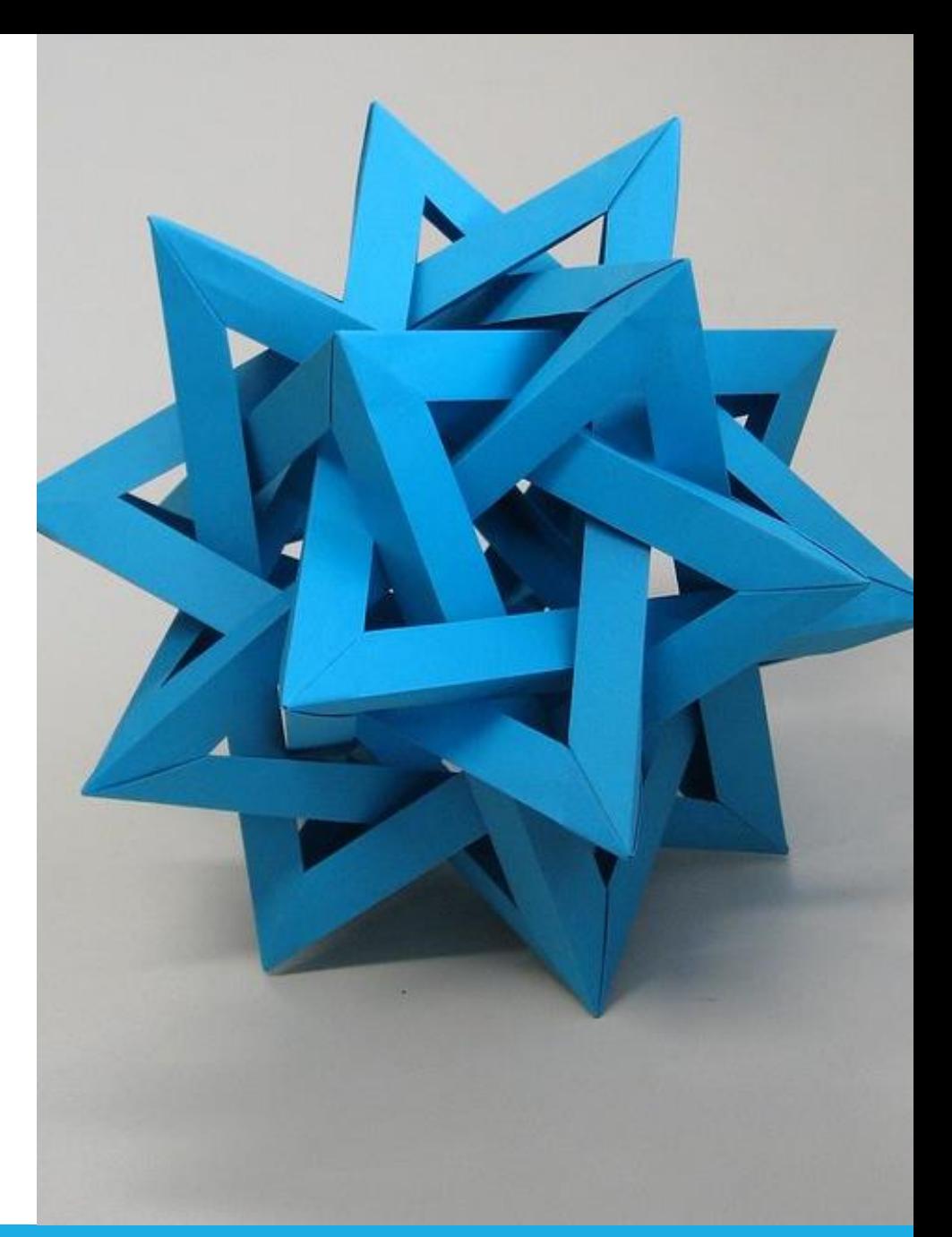

by Unknown Author is licensed under [CC BY-SA](https://creativecommons.org/licenses/by-sa/3.0/)

Politecnico di Torino, 2021/22 INFORMATICA / COMPUTER SCIENCES 1

#### Obiettivi dell'Unità

- Realizzare funzioni
- Acquisire familiarità con il concetto di passaggio di parametri
- Sviluppare strategie per scomporre problemi complessi in problemi più semplici
- Saper determinare l'ambito di visibilità di una variabile

*In questa Unità, imparerete a progettare e realizzare le vostre funzioni.*

*Usando un processo di raffinamenti successivi, sarete in grado di scomporre problemi complessi in un insieme di funzioni cooperanti*

## Funzioni come scatole nere  $\Box$

#### Funzioni come scatole nere

- **Una funzione** è una sequenza di istruzioni a cui viene dato un nome
- Per esempio, la funzione round contiene le istruzioni per arrotondare un numero a virgola mobile a un valore con un determinato numero di cifre decimali

#### $round(number[,ndigits])$

Return number rounded to ndigits precision after the decimal point. If ndigits is omitted or is None, it returns the nearest integer to its input.

For the built-in types supporting  $_{\text{round()}$ , values are rounded to the closest multiple of 10 to the power minus ndigits; if two multiples are equally close, rounding is done toward the even choice (so, for example, both round  $(0.5)$  and round  $(-0.5)$  are 0, and round  $(1.5)$  is 2). Any integer value is valid for *ndigits* (positive, zero, or negative). The return value is an integer if *ndigits* is omitted or None. Otherwise the return value has the same type as *number*.

#### <https://docs.python.org/3/library/functions.html#round>

#### Invocare funzioni

- Si invoca (o chiama) una funzione per eseguire le sue istruzioni price =  $round(6.8275, 2)$  # Assegna  $6.83$  a price
- Usando l'espressione round (6.8275, 2), il programma invoca la funzione round, chiedendole di arrotondare 6.8275 a due cifre decimali

### Invocare funzioni (2)

- Si invoca (o chiama) una funzione per eseguire le sue istruzioni price =  $round(6.8275, 2)$  # Assegna  $6.83$  a price
- Usando l'espressione round (6.8275, 2), il programma invoca la funzione round, chiedendole di arrotondare 6.8275 a due cifre decimali
- Quando una funzione termina, il risultato ottenuto è **restituito** dalla funzione e può essere usato in un'espressione (e.g., assegnato a price)
- Dopo che il valore è stato utilizzato, il programma riprende l'esecuzione

### Invocare funzioni (3)  $price = round(6.8275, 2) # Assegna 6.83 a price$

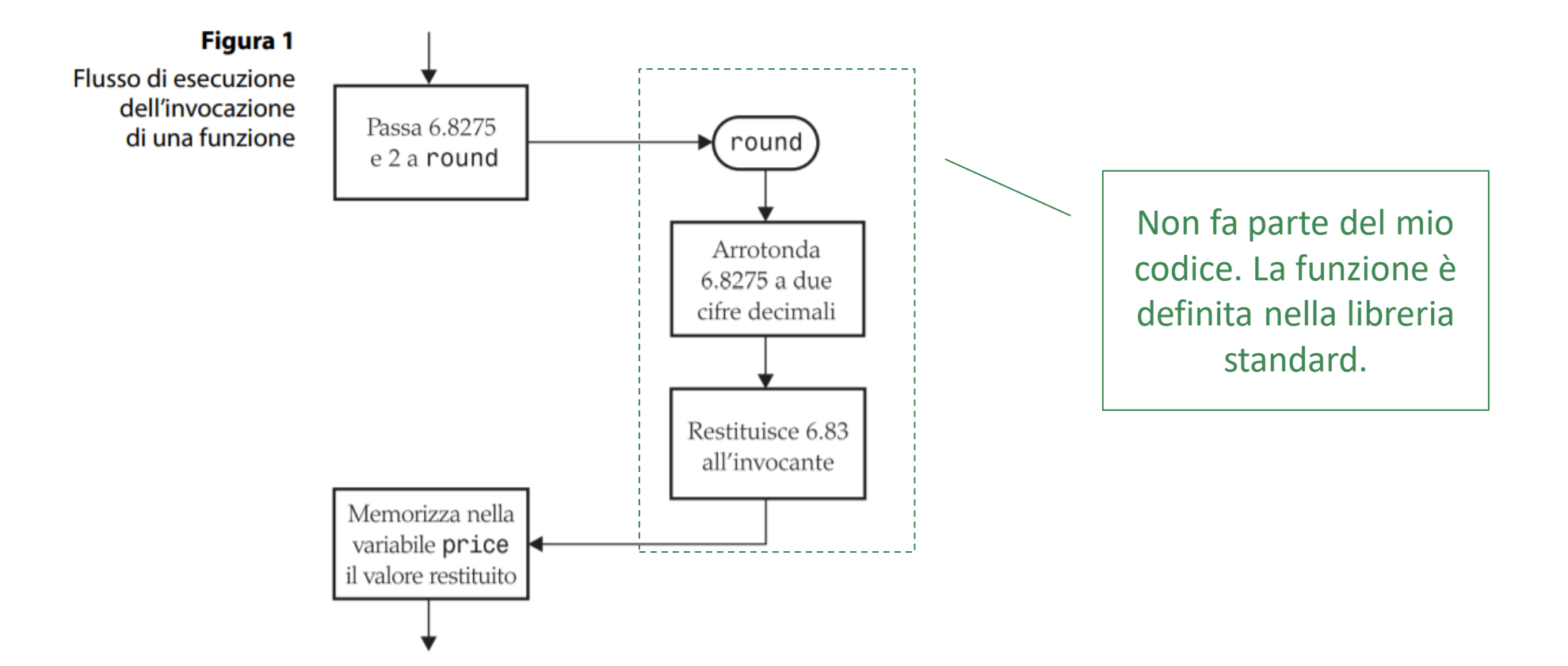

### Gli argomenti delle funzioni

- Quando un'altra funzione invoca la funzione round, le fornisce gli "input", ossia i valori 6.8275 e 2 nell'invocazione round(6.8275, 2)
- Questi valori sono detti argomenti dell'invocazione di una funzione o Notare che non sono necessariamente input forniti dall'utente umano o Sono i valori per i quali si vuole che la funzione calcoli il proprio risultato
- Le funzioni possono ricevere diversi argomenti
- È anche possibile avere funzioni senza argomenti

#### Le funzioni restituiscono valori

- L' "output" che la funzione round calcola è detto valore restituito
- La funzione restituisce un solo valore
	- o Se volessi restituire più valori, potrei aggirare la limitazione restituendo una lista o una tupla (impareremo più avanti…)
	- o Alcune funzioni non hanno bisogno di restituire alcun valore
- Il valore restituito dalla funzione è passato al punto del programma dove la funzione è stata invocata

 $price = round(6.8275, 2)$ 

o Quando la funzione restituisce il suo risultato, il valore è memorizzato nella variabile 'price'

#### Analogia con una scatola nera

- Un termostato è una 'scatola nera'
	- o Si imposta la temperatura desiderata
	- o Si seleziona il riscaldamento o il raffrescamento
	- o Non è necessario sapere come funziona davvero!
		- Come conosce la temperatura corrente?
		- Che segnale/comando invia al termosifone o al condizionatore?
- Le funzioni sono come 'scatole nere'
	- o Si passa alla funzione ciò che le serve per eseguire il suo compito
	- o Si ottiene il risultato

#### La funzione round come una scatola nera

■ Si passano alla funzione round gli argomenti necessari (6.8275 & 2) ed essa calcola il risultato (6.83)

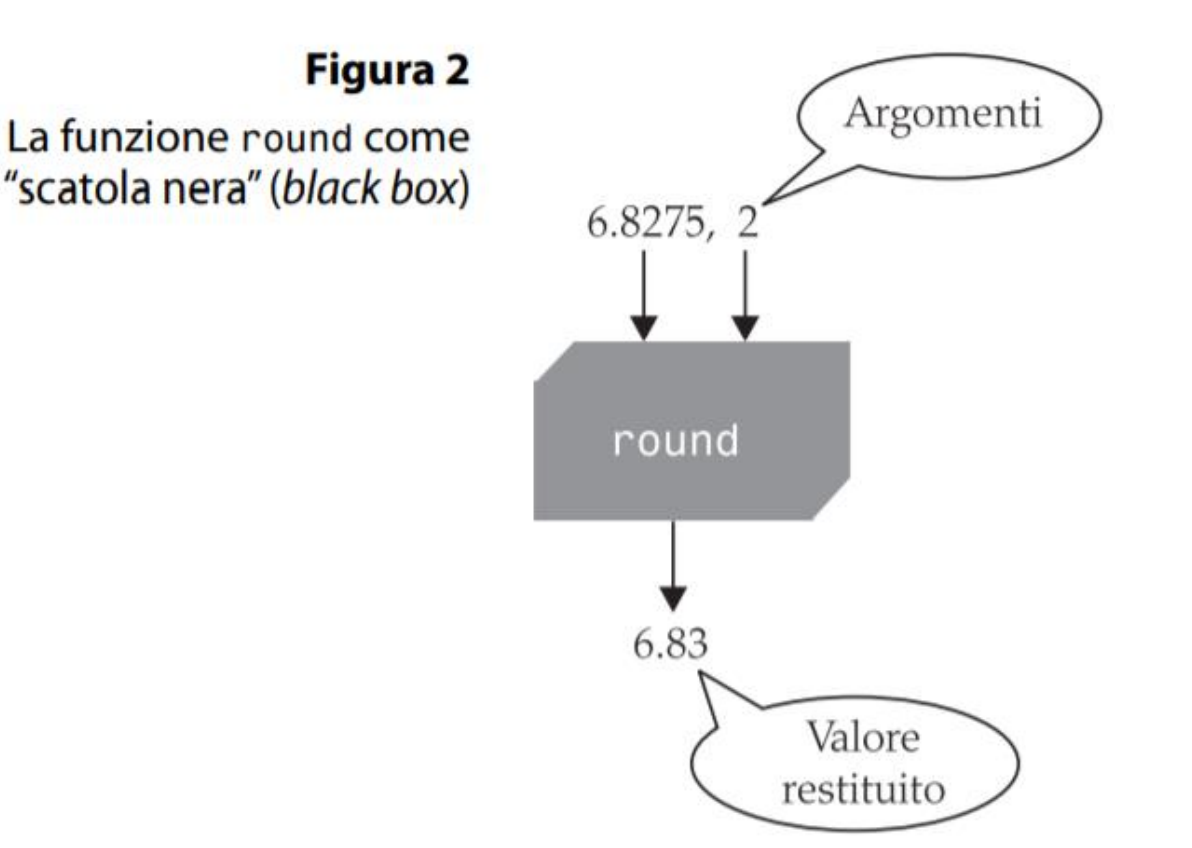

#### La funzione round come una scatola nera

- Vi potrete chiedere... come fa la funzione round a svolgere il suo compito?
- Come utilizzatori della funzione, *non vi serve sapere come* la funzione sia stata implementata
- Vi serve solo conoscere le specifiche della funzione:
	- o Se si forniscono gli argomenti x e n, la funzione restituisce x arrotondato a n cifre decimali
- Quando si progetta una funzione, la si progetta come se fosse una scatola nera
	- o Anche se siete le uniche persone a lavorare su un programma, nel futuro le utilizzerete come semplici scatole nere e farete in modo che altri programmatori facciano lo stesso
	- o Vale sia per le funzioni di libreria, che per le funzioni che progetterete voi

#### Trovare le funzioni nelle librerie

▪ Funzioni Built-In (predefinite) nella libreria standard o <https://docs.python.org/3/library/functions.html>

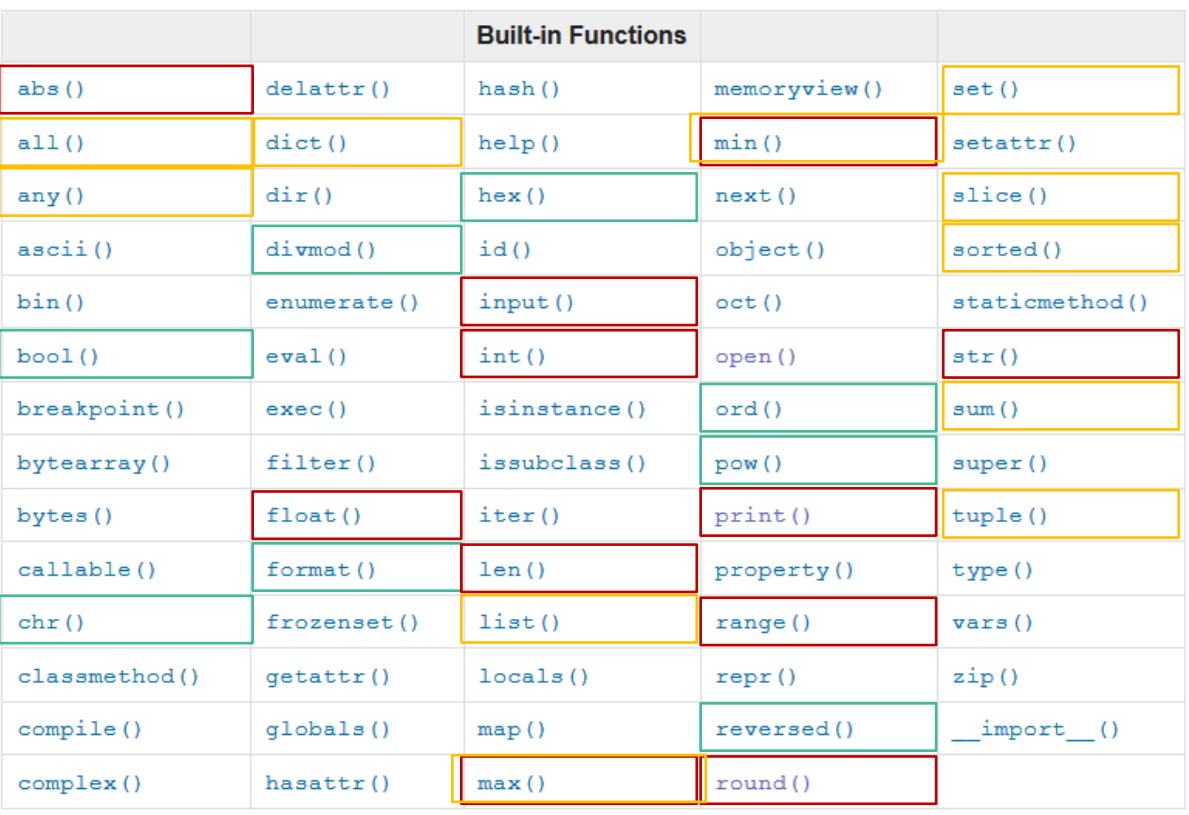

Importante (già usata)

Utile (dare un'occhiata)

Verrà usata poi (con liste, dizionari…)

 $\mathbf{r}$ 

#### Trovare le funzioni nelle librerie (2)

- Dentro i moduli nella libreria standard
	- o <https://docs.python.org/3/library/>
	- o <https://docs.python.org/3/py-modindex.html>
	- o Più di 200 moduli, con varie funzioni in ciascuno
	- o Moduli interessanti: string, math, random, statistics, os.path, csv, json, …
- Ricordare le istruzioni
	- o import module
	- o from module import function

#### Vedi Unità P2

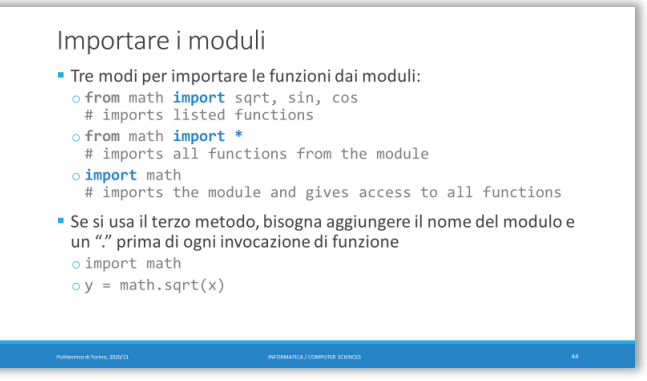

### Trovare le funzioni nelle librerie (3)

- **Disponibile per il download dalla repository Python Package Index** (PyPI)
	- o <https://pypi.org/> oltre 200k moduli disponibili
	- o Installare un nuovo modulo nel proprio progetto:
		- con 'pip install *module*'
		- da PyCharm Project Settings
		- …
- Ricordare:
	- o import module
	- o from module import function

#### Installare moduli su PyCharm

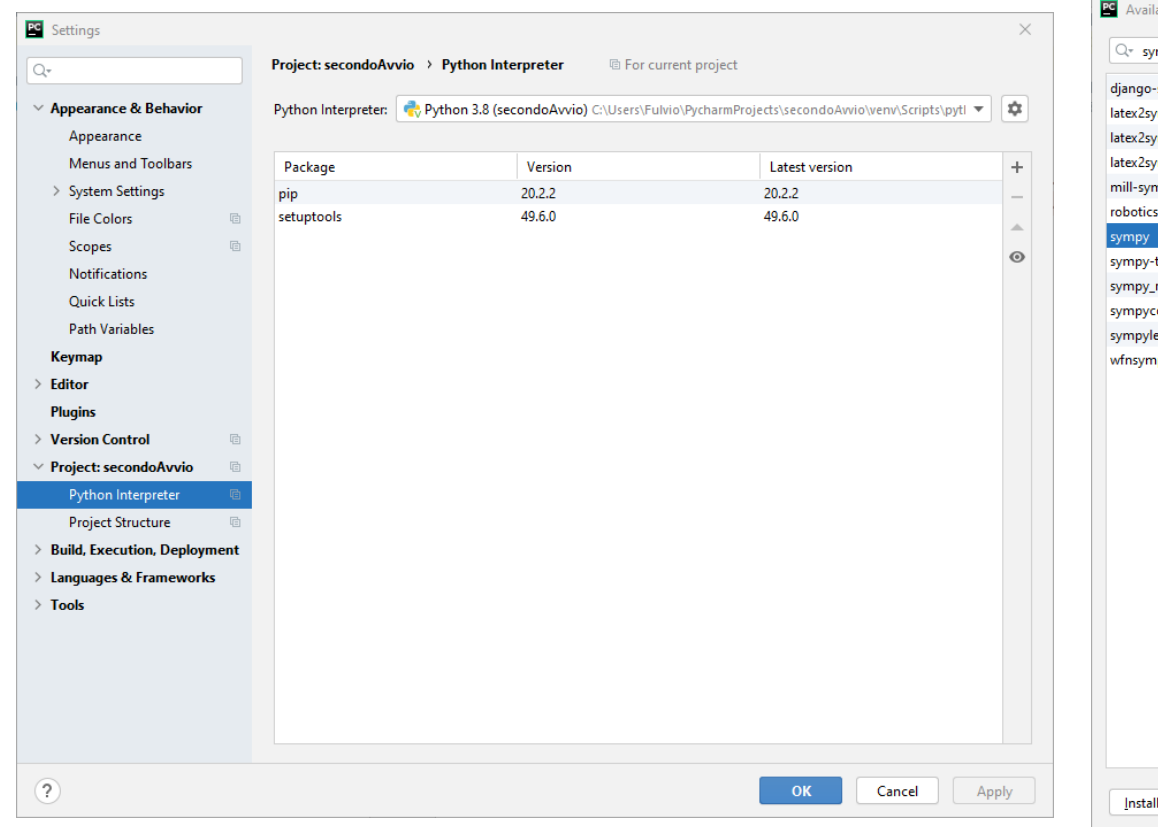

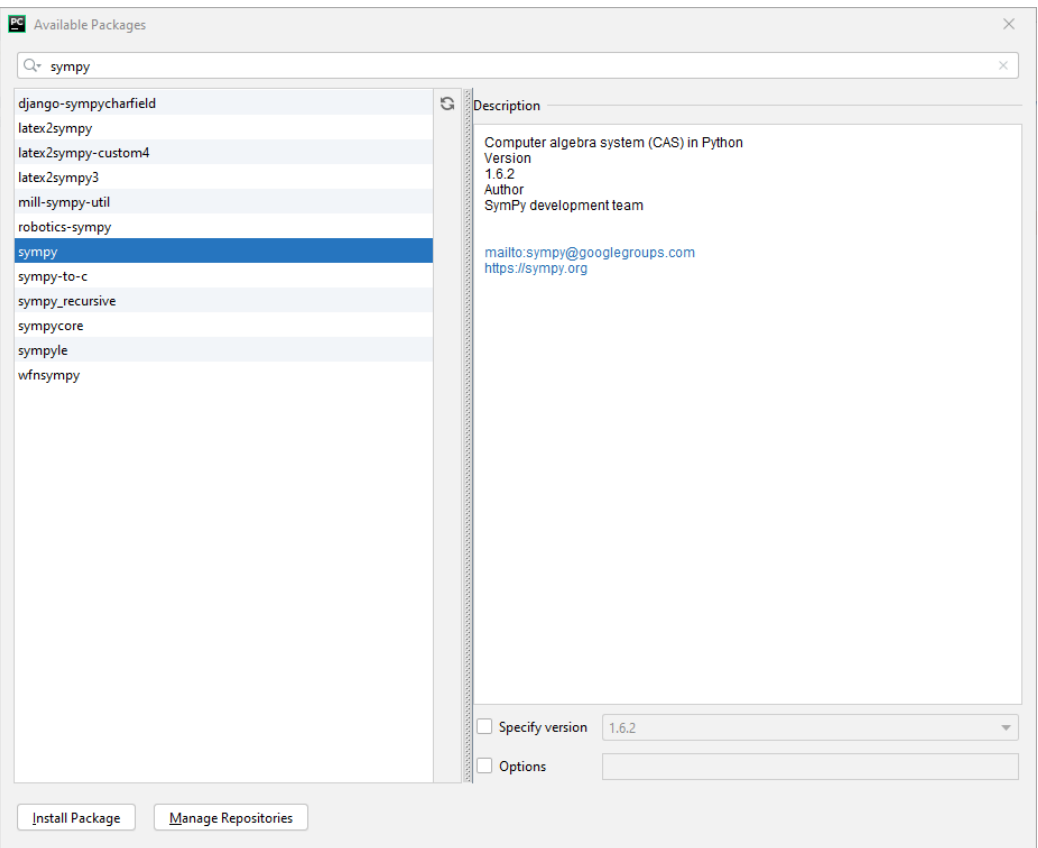

Argomento

# Realizzazione e collaudo di funzioni Funzioni

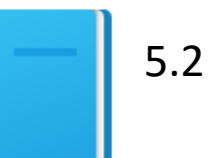

#### Realizzare e collaudare le funzioni

- **Esempio: Funzione che calcola il volume di un cubo**
- Cosa le serve per il suo compito?
- Con che cosa risponderà?

### Definire la funzione

- Per scrivere ('definire') questa funzione
	- o Scegliere un nome per la funzione (cubeVolume)
	- o Dichiarare una variabile per ogni argomento
		- (sideLength) lista di variabili parametro
	- o Mettere assieme tutte queste informazioni con la parola riservata **def** per formare la prima riga della definizione della funzione:

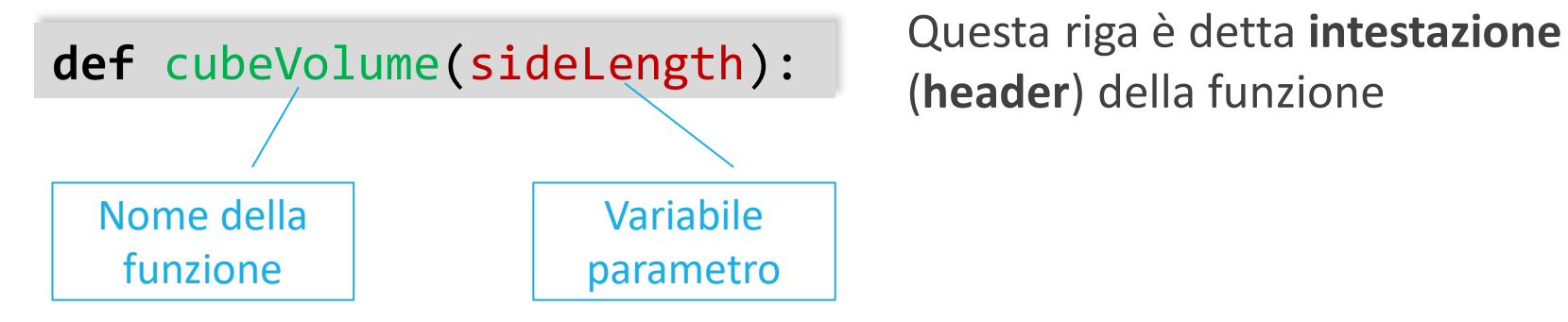

(**header**) della funzione

#### Implementare la funzione

■ L'istruzione def apre un nuovo blocco (compound statement), all'interno del quale scriveremo le istruzioni che compongono il corpo della funzione

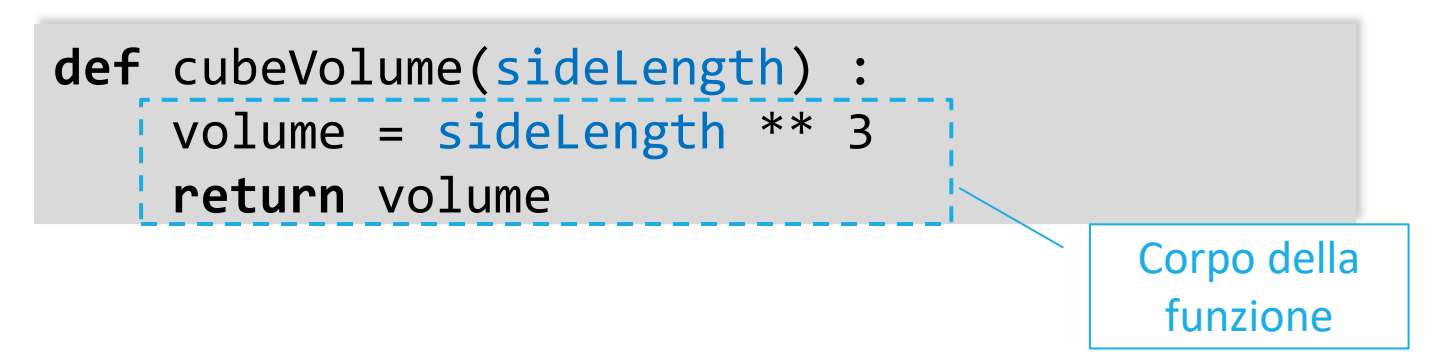

■ All'interno del corpo si possono utilizzare le variabili parametro, come se fossero normali variabili

#### Sintassi: definizione di funzione

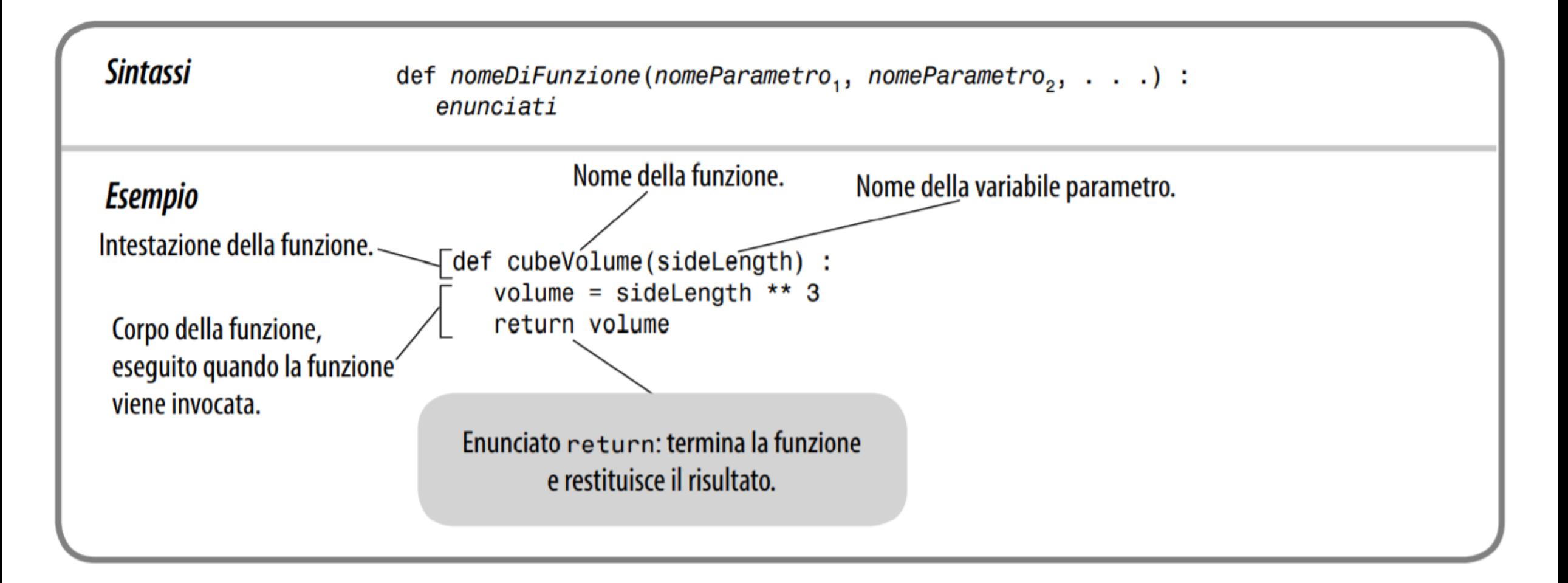

#### Collaudare una funzione

■ Se si esegue un programma contenente solamente la definizione della funzione, non accade nulla

o Dopotutto, nessuno sta invocando la funzione

- Per collaudare la funzione, il programma deve contenere: o La definizione della funzione (*corpo della funzione*)
	- In cui si calcola il valore restituito (*return value)*, con l'enunciato return
	- o Le istruzioni che chiamano la funzione e visualizzano il risultato

#### Invocare/Collaudare la funzione cubeVolume

■ Implementare la funzione (definizione della funzione):

**def** cubeVolume(sideLength) : volume = sideLength \*\* 3 **return** volume

■ Invocare/collaudare la funzione:

```
result1 = cubeVolume(2)result2 = cubeVolume(10)
print("Un cubo con lato di lunghezza 2 ha volume ", result1)
print("Un cubo con lato di lunghezza 10 ha volume ", result2)
```
#### Invocazione di una funzione

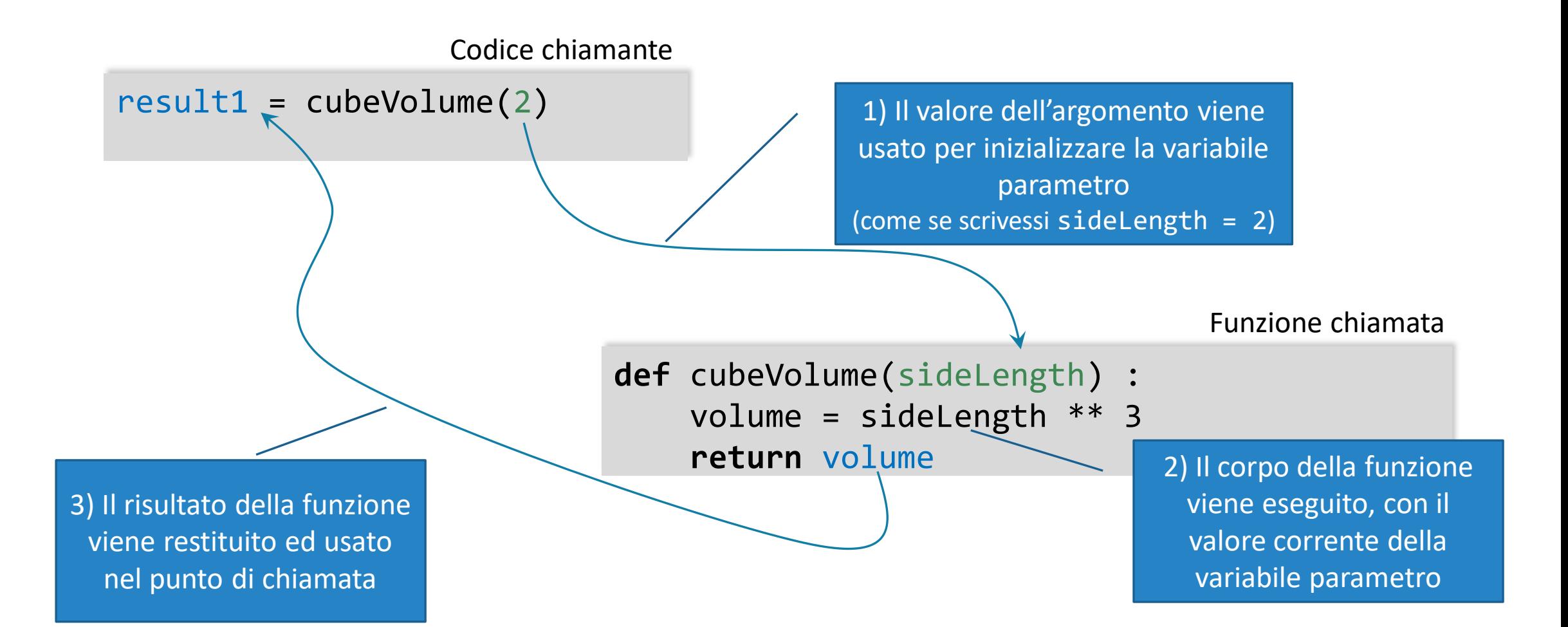

# Passaggio di parametri F

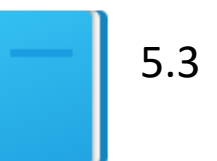

#### Passaggio di parametri

- Le variabili parametro (parametri formali) ricevono gli argomenti (parametri effettivi o parametri attuali) dell'invocazione della funzione
- Gli argomenti possono essere: o Il valore corrente di una variabile o espressione o Un valore 'letterale' : 2, 3.14, 'hello' o Sono detti '*parametri attuali*' o argomento
- La variabile parametro è:
	- o Dichiarata nella funzione invocata
	- o *Inizializzata* con il valore dell' argomento
	- o *Usata come una variabile* all'interno della funzione invocata
	- o Sono detti '*parametri formali*'

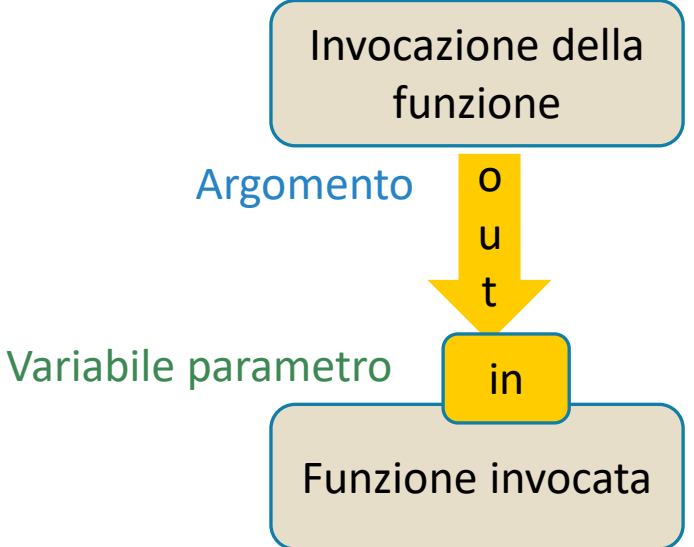

#### Fasi del passaggio di parametri

result1 = cubeVolume(2)

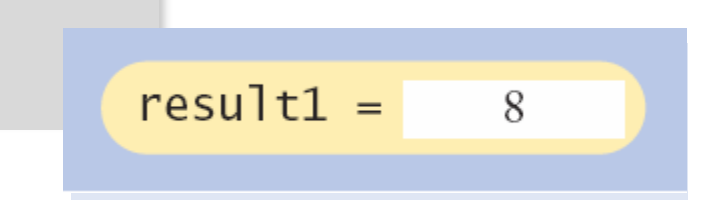

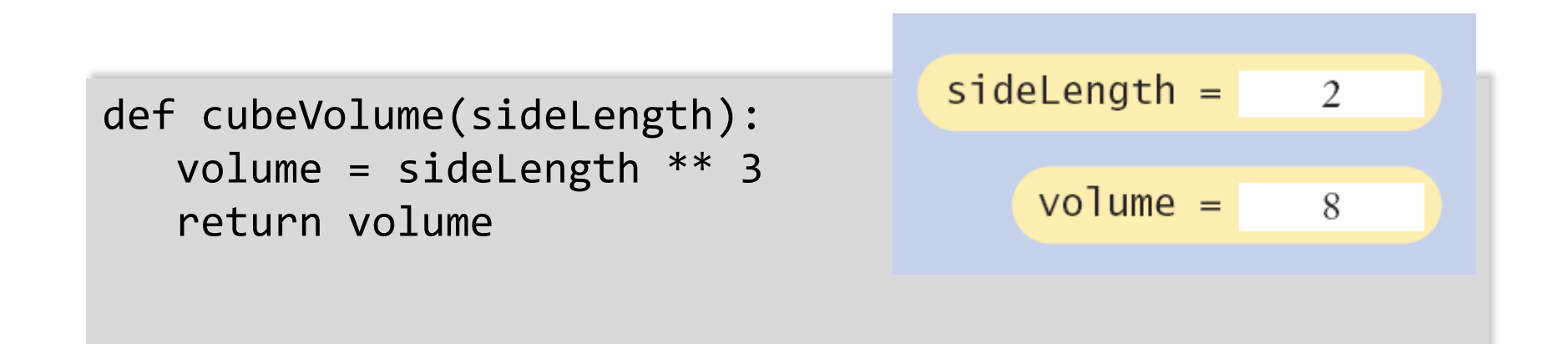

#### Argomenti nella chiamata

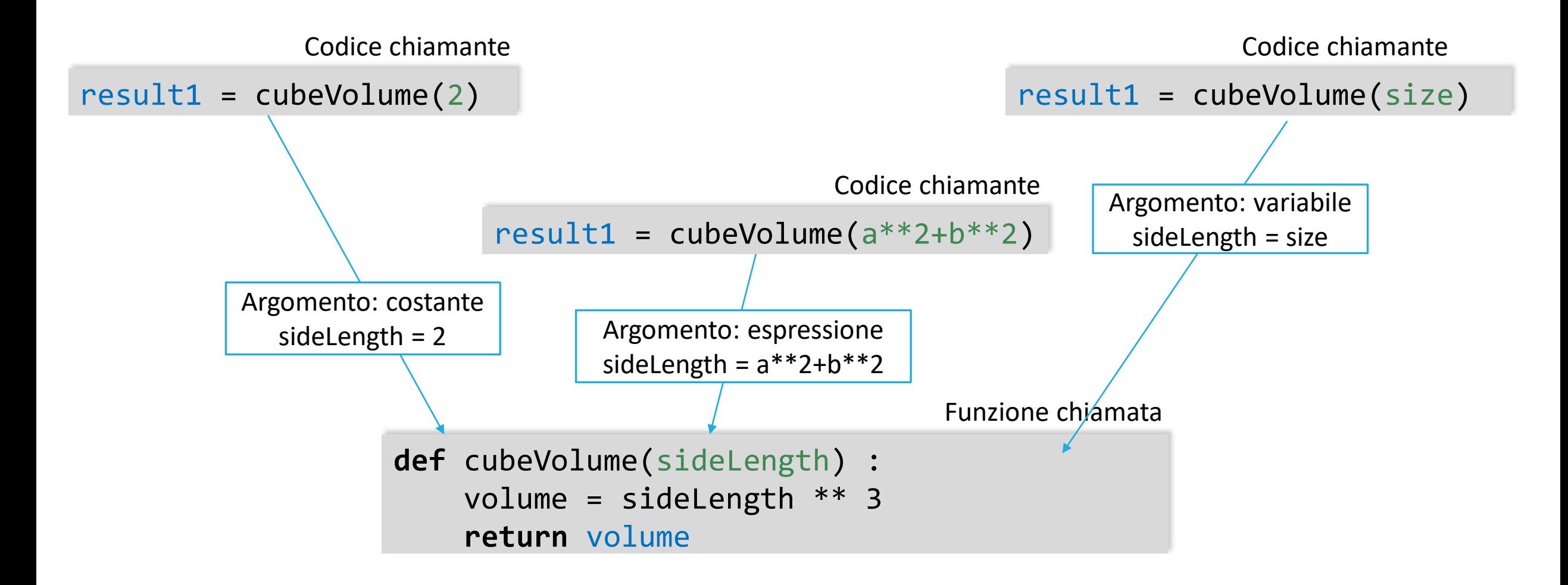

#### Argomenti di tipo 'variabile'

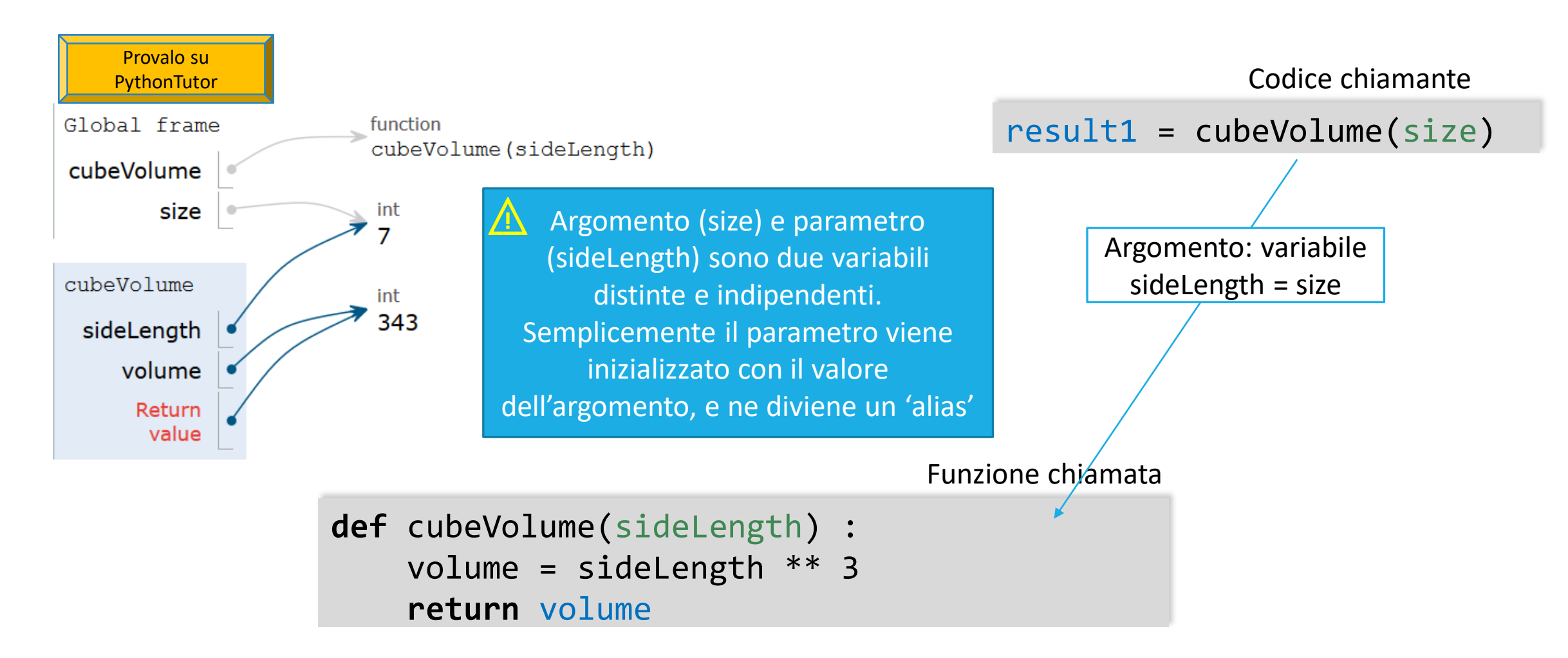

#### Errori comuni

- Tentare di modificare gli argomenti (parametri attuali)
- Viene passata solo una copia degli argomenti (viene passato il valore)
	- o La funzione invocata (addTax) può modificare solo la copia locale (price)
	- o La variabile total non è modificata nella funzione
	- $\circ$  total == 10 dopo l'invocazione della funzione

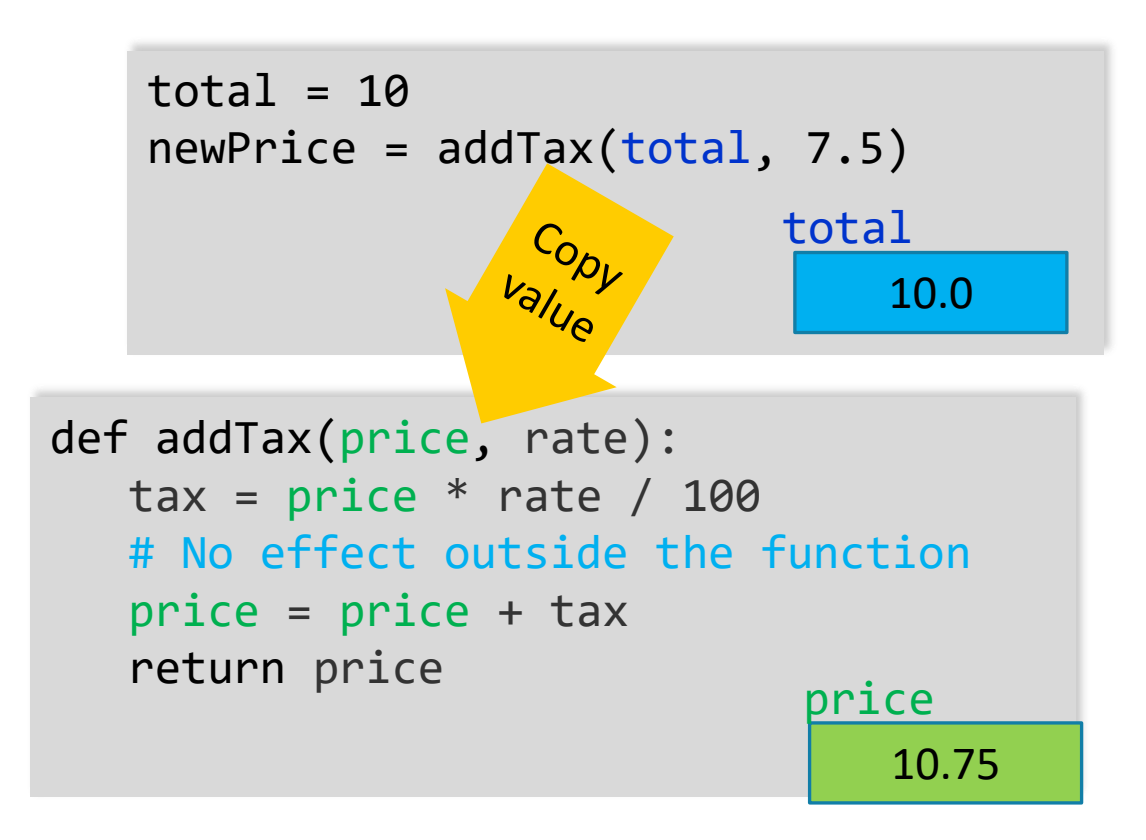

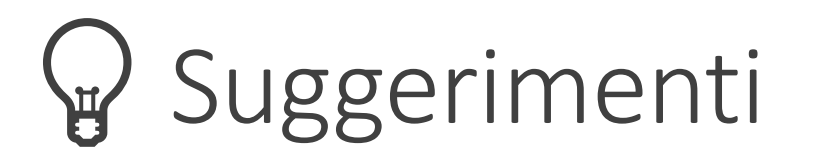

■ Non modificare le variabili parametro

o Molti programmatori trovano che ciò possa generare confusione

```
def totalCents(dollars, cents) :
   cents = dollars * 100 + cents # Modifica la variabile parametro.
   return cents
```
■ Per evitare la confusione, va semplicemente introdotta una variabile diversa:

```
def totalCents(dollars, cents) :
   result = dollars * 100 + centsreturn result
```
## Suggerimento: commentare le funzioni

- Quando si scrive una funzione, bisognerebbe **commentare** il suo comportamento
- Ricordare: i commenti sono per i lettori umani, non per il compilatore

```
## Calcola il volume di un cubo.
   @param sideLength la lunghezza di un lato del cubo
#
  @return il volume del cubo
#
#
def cubeVolume(sideLength) :
   volume = sideLength ** 3return volume
```
*I commenti nella funzione ne spiegano lo scopo, il significato dei parametri e del valore restituito, così come requisiti specifici*

*Ci sono degli standard per convertire automaticamente in documentazione i commenti "strutturati". Vedere: [https://realpython.com/documenting](https://realpython.com/documenting-python-code/)python-code/*

#### Parametri posizionali o nominali **Parametri posizionali o nominali<br>
In Python le variabili parametro di funzione sono indicate dal loro**

- nome specificato nella definizione della funzione.
- Nella chiamata a funzione, gli argomenti possono venire associati alle variabili parametro in due modi
	- o **Positional parameters**: associo la posizione del dato all'argomento
		- Il primo argomento passato andrà ad inizializzare la prima variabile parametro, il secondo la seconda, e così via (comportamento di default)
	- o **Named parameters**: uso il nome della variabile parametro per specificare a chi assegnare l'argomento
- Es: funzione def complex(real, imag):
- $x = complex(3, 5) \rightarrow 3 + 5j \rightarrow (positional parameters)$
- $x =$  complex(real = 3, imag = 5)  $\rightarrow$  3 + 5j (named parameters)

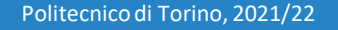

### Positional and named parameters: regole

- $\blacksquare$  I positional parameters devono precedere i named parameters.
- **I named parameters possono essere inseriti in un qualsiasi** ordine

Es: funzione def complex(real, imag)

- $x =$  complex(3, 5)  $\rightarrow$  3 + 5j  $\rightarrow$  (positional parameters)
- $x =$  complex(real = 3, imag = 5)  $\rightarrow$  3 + 5j (named parameters)
- $x =$  complex(imag = 5, real = 3)  $\rightarrow$  3 + 5j (named parameters)

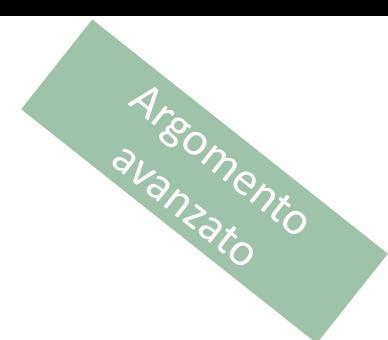

#### Valori di default

**ELE variabili parametro possono avere dei valori di default,** che vengono usati se, durante la chiamata, nessun argomento è assegnato a tale parametro

Es: funzione def complex(real =  $0.0$ , imag =  $0.0$ )

- $x = complex(0) \rightarrow 0.0$
- $x = complex(imag = 5) \rightarrow 5j(named parameters)$
- $x = complex(real = 3) \rightarrow 3$  (named parameters)

#### Liste di argomenti variabili

- Eccezione: la sintassi speciale \*args nella definizione di funzione
- Viene utilizzata per permettere di passare un numero variabile di argomenti a una funzione (e non è associata ad un nome). Una lista di parametri di questo genere è sempre positional

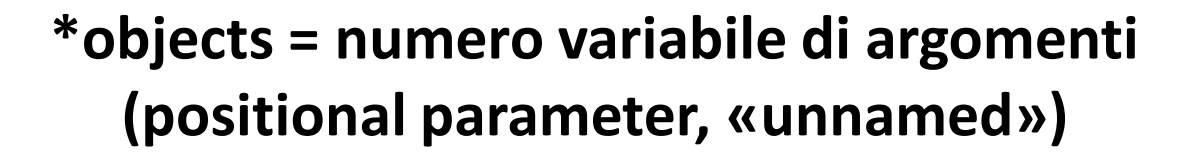

#### $print(*objects, sep=' ', end=' \n', file=sys.stdout, flush=False)$

#### **named parameters**
#### Quindi…

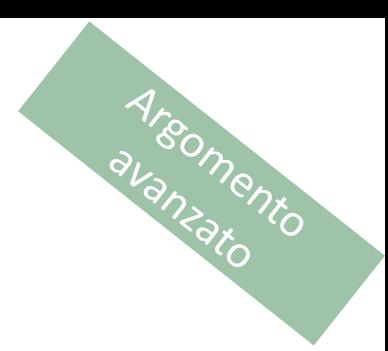

# versioni valide (prima positional e poi named) 1 print(10, 20, sep = ":", end = " -- ")  $2$ print(10, 20, end = " -- ", sep = ":")  $3 -$ # errore: i positional non possono seguire i named  $4 -$ 5 | print(end = " -- ", sep = ":", 10, 20) £.

## Valori restituiti II<sup>5.4</sup>

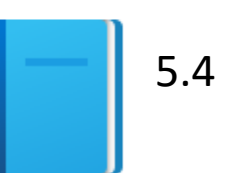

Politecnico di Torino, 2021/22 INFORMATICA / COMPUTER SCIENCES 38

#### Valori restituiti

- Le funzioni possono (opzionalmente) restituire un valore o Aggiungere l'istruzione return che restituisce il valore
	- o L'istruzione return fa due cose:
		- Termina immediatamente la funzione
		- Passa il valore di ritorno direttamente alla funzione che l'ha invocata

```
def cubeVolume (sideLength):
   volume = sideLength ** 3
   return volume
  Istruzione return
```
*Il valore restituito può essere un valore, una variabile o il risultato di un calcolo*

#### Restituire più valori

- Da una funzione può essere restituito solo un valore
- Se è necessario restituirne più d'uno, si utilizza una *tupla*, contenente i valori da restituire
- Esempio:
	- o return (x, y)
	- o Costruire la tupla (x, y)
	- o Restituirla

## Enunciati return multipli

#### ■ Una funzione può utilizzare molte istruzioni return

o Tutte le diramazioni del flusso di esecuzione di una funzione devono restituire un valore, portando la funzione a incontrare un enunciato return

```
def cubeVolume(sideLength):
  if (sideLength \langle 0 \rangle:
     return 0
  else:
     return sideLength ** 3
```
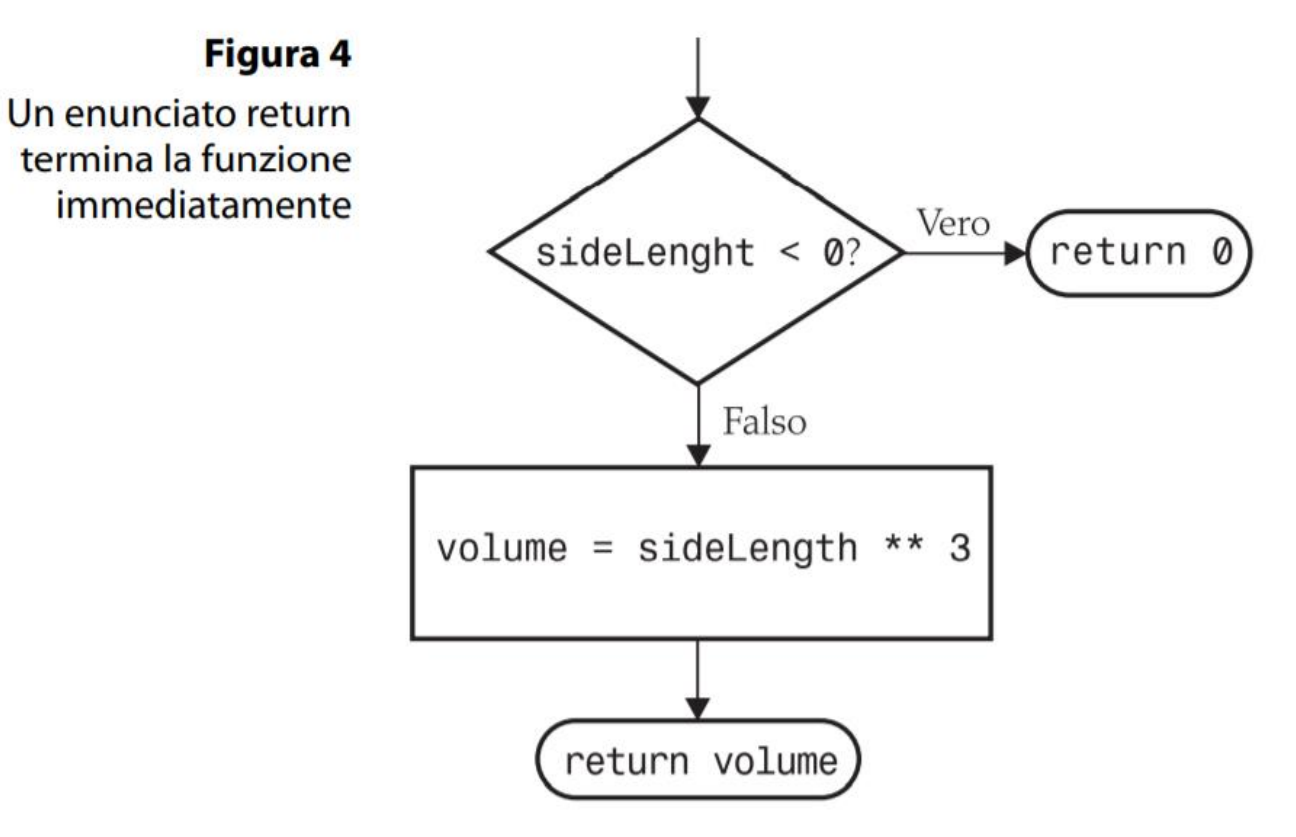

## Enunciati return multipli (2)

- Alternativa ai return multipli (e.g., uno per ogni diramazione):
	- o Si possono evitare i return multipli in questo modo:
		- Memorizzare il risultato in una variabile (anche in più punti della funzione)
		- Restituire il valore della variabile nell'ultima istruzione della funzione

o Per esempio:

```
def cubeVolume(sideLength) :
    if sideLength >= 0:
        volume = sideLength ** 3
    else :
        volume = \thetareturn volume
```
#### Assicurarsi che return gestisca tutti i casi

- Istruzione return mancante
	- o Assicurarsi che vengano gestite *tutte le condizioni verificabili*
	- o In questo caso, sideLength potrebbe essere minore di 0
		- Non serve l'istruzione return in questo caso
	- o Al compilatore non crea problemi se una diramazione non ha l'istruzione return
	- o Potrebbe far sorgere un errore di tempo di esecuzione siccome Python restituisce il valore speciale None quando ci si dimentica di far restituire un valore

```
def cubeVolume(sideLength) :
    if sideLength >= 0 :
        return sideLength ** 3
   # Error—no return value if sideLength < 0
```
### Assicurarsi che return gestisca tutti i casi (2)

**· Implementazione corretta:** 

```
def cubeVolume(sideLength) :
    if sideLength >= 0 :
        return sideLength ** 3
    else :
        return 0
```
#### Implementare una funzione: passi

- **Descrivere cosa deve fare la funzione** o Fornire una semplice descrizione di cosa fa la funzione o "Calcola il volume di una piramide a base quadrata"
- Indicare una lista di tutti gli input della funzione o Fare una lista di tutti i parametri che possono cambiare o Non essere troppo specifici

▪ Determinare i tipi delle variabili parametro e del valore restituito

#### Implementare una funzione: passi (2)

- Scrivere lo pseudocodice per ottenere il risultato voluto
	- o Esprimere come formule matematiche, le diramazioni e i loop in pseudocodice
- **· Implementare il corpo della funzione**

```
def pyramidVolume(height, baseLength) :
    baseArea = baseLength * baseLength
    return height * baseArea / 3
```
### Implementare una funzione: passi (3)

■ Testare la funzione come elemento isolato (unit test) o Pensare ai valori di prova e al codice

> Volume: 300 Expected: 300 Volume: 0 Expected: 0

## Pyramids.py

- **E** Aprire il file pyramids.py
- Vedere come è impostata la funzione principale per invocare la funzione pyramidVolume e visualizzare il risultato desiderato

# Funzioni che non restituiscono un valore  $\blacksquare$

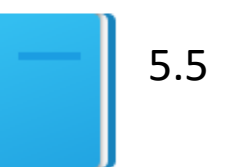

#### Non restituire valori

■ Se non serve restituire alcun valore, la funzione termina senza trasmettere un valore

return # nessun valore specificato

▪ Se l'enunciato return non viene incontrato durante l'esecuzione della funzione, è equivalente ad avere un return vuoto dopo l'ultima istruzione della funzione

#### Funzioni che non restituiscono un valore

#### **E** Le funzioni non sono obbligate a restituire un

- o Non è richiesto alcun'istruzione return
- o La funzione può generare un output (e.g., visualizzare con print) anche se non restituisce un valore

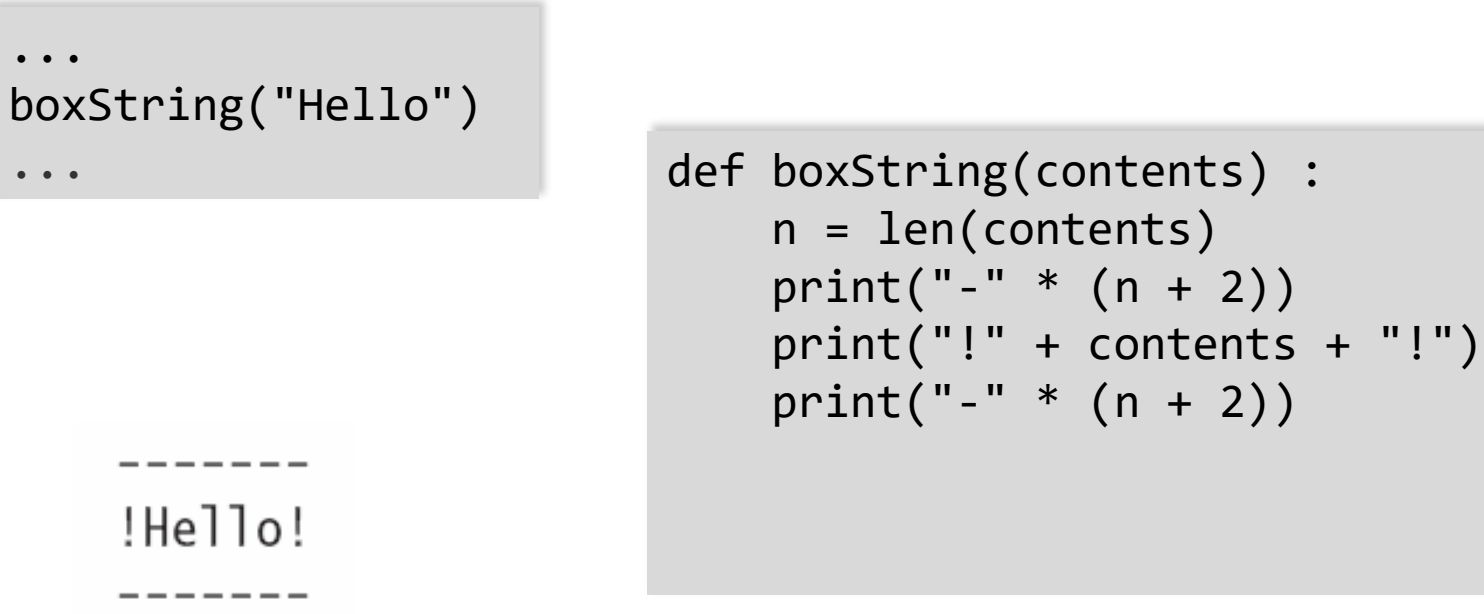

#### Usare return senza un valore

**Si può usare l'istruzione return senza un valore** o La funzione terminerà immediatamente!

```
def boxString(contents) :
    n = len(contents)
    if n == 0 :return # Termina immediatamente
    print("-" * (n + 2))
    print("!" + contents + "!")
    print("-" * (n + 2))
```
# La funzione main e le funzioni nei programmi completi F

## La funzione main

- Quando si definiscono e usano funzioni in Python, è bene che tutte le istruzioni del programma si trovino all'interno di funzioni, indicandone una come punto di partenza dell'esecuzione,
- Qualsiasi nome può essere per il punto di inizio, ma si sceglie per convenzione 'main' siccome è un nome usato in altri linguaggi molto diffusi
- Ovviamente, serve un'istruzione nel programma che invochi la funzione main

#### Sintassi: la funzione main

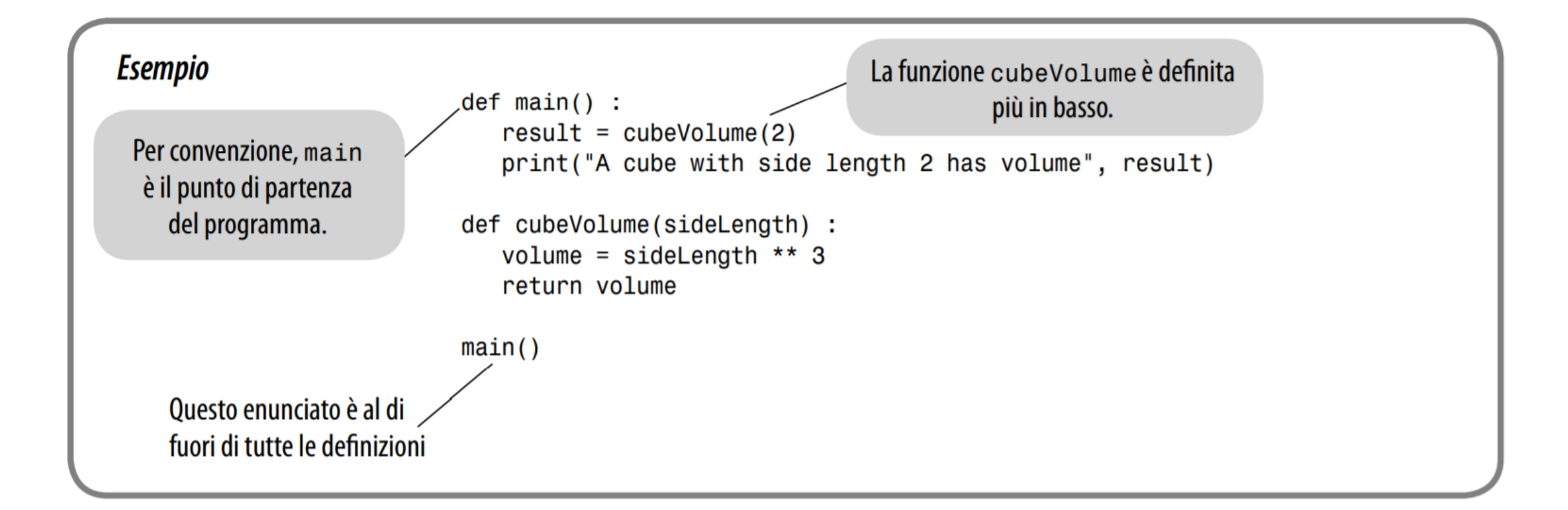

#### Cubes.py con i commenti

```
##
 1\overline{c}Questo programma calcola i volumi di due cubi.
    #3
    #\overline{4}5
    def main():
 6\phantom{a}result1 = cubeVolume(2)\overline{7}result2 = cubeVolume(10)print("A cube with side length 2 has volume", result1)
 \boldsymbol{8}9print("A cube with side length 10 has volume", result2)
10
11## Calcola il volume di un cubo.
       @param sideLength la lunghezza di un lato del cubo
    #12# @return il volume del cubo
1314#def cubeVolume(sideLength) :
15
       volume = sideLength ** 3
16
       return volume
1718
19
    # Inizio del programma.
20
   main()
```
#### Esecuzione del programma

A cube with side length 2 has volume 8 A cube with side length 10 has volume 1000

#### Note

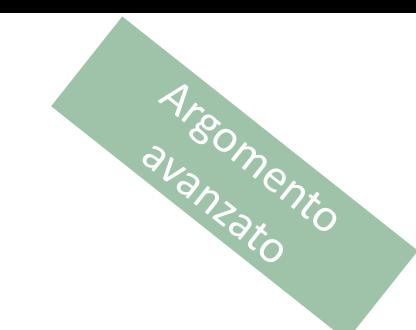

- In generale, l'invocazione della funzione main:
	- o Dovrebbe essere eseguita se il programma è in esecuzione in modalità standalone
	- o Non dovrebbe essere eseguita se il programma è importato, come modulo, in un programma più ampio
		- Bisogna controllare la variabile speciale name, che contiene il nome del modulo (o la stringa ' main 'se in modalità standalone)
		- Spesso si vede questo codice:

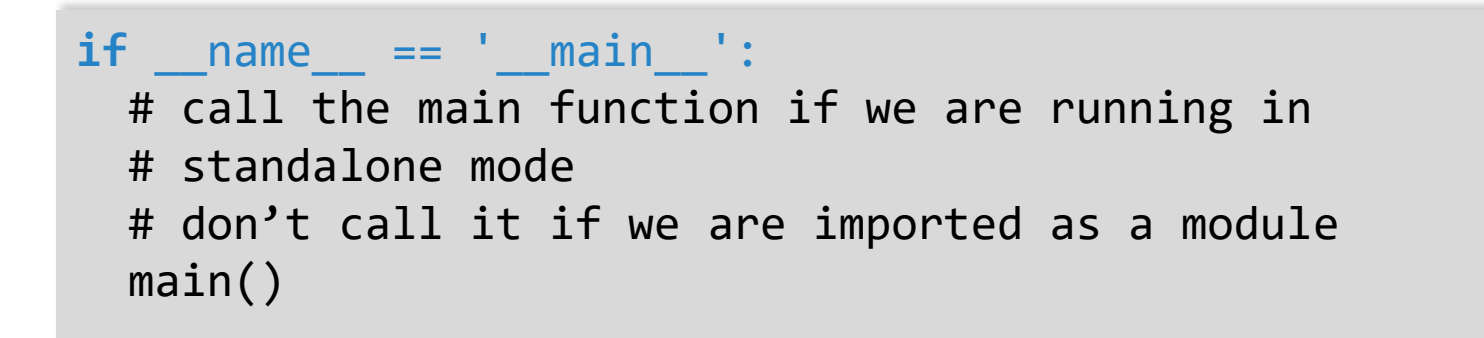

#### Note

- **Note**<br>• Molte variabili o funzioni interne di Python hanno nomi speciali e<br>• Molte variabili o funzioni interne di Python hanno nomi speciali e non sono (o non dovrebbero essere) normalmente utilizzate
	- o I programmatori alle prime armi devono evitare di definire e usare variabili con nomi che inizino con '\_'
- Per evitare confusione, le variabili di sistema hanno nomi che iniziano e finiscono con doppio underscore
	- o \_ \_ n a m e \_ \_
- Sono detti nomi "dunder" (che sta per double-underscore) o \_\_name\_\_ viene letto come *dunder*-name

## Usare le funzioni: ordine (1)

- È importante **definire** qualsiasi funzione prima di **invocarla**
- Per esempio, la seguente espressione genererà un errore di tempo di compilazione: print(cubeVolume(10))

```
def cubeVolume(sideLength) :
    volume = sideLength ** 3return volume
```
■ Il compilatore non sa che la funzione cubeVolume verrà definita successivamente nel programma o Non sa che funzione **invocare** o NameError: name 'cubeVolume' is not defined

## Usare le funzioni: ordine (2)

■ Comunque, una funzione può essere invocata dall'interno di un'altra funzione prima di essere stata definita

```
· Il seguente esempio è corretto:
  def main() :
      result = cubeVolume(2) # 1print("A cube with side length 2 has volume", 
        result)
```

```
def cubeVolume(sideLength) :
    volume = sideLength ** 3
    return volume
```

```
main() # 2
```
■ In #1, la funzione main è appena stata definita (non ancora eseguita). Sarà invocata in #2, che è dopo la definizione di cubeVolume.

## Funzioni riutilizzabili 1

#### Scrivere una funzione 'parametrizzata'

#### ■ Vediamo un esempio di ripetizione di codice o Può avere diversi valori, ma la stessa logica

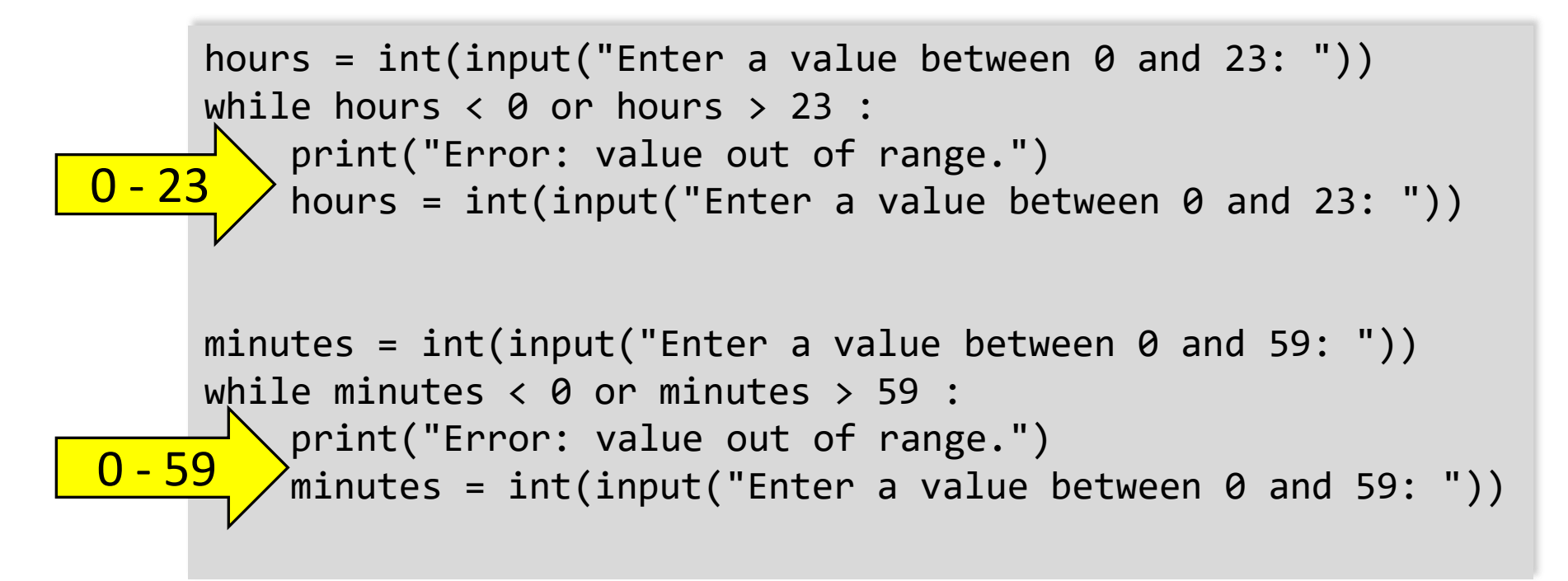

#### Write a 'Parameterized' Function

```
## Chiede all'utente di inserire un valore fino a un dato valore massimo, #
ripetutamente finché non viene introdotto un valore valido.
# @param high un numero intero, il valore massimo accettabile 
# @return il numero fornito dall'utente (tra 0 e high, compresi)
#
def readIntUpTo(high) :
    value = int(input("Enter a value between \theta and " + str(high) + ": "))
    while value < 0 or value > high :
        print("Error: value out of range.")
        value = int(input("Enter a value between \theta and " + str(high) + ": "))
    return value
```
## Readtime.py

- **E** Aprire il file readtime.py
- Provare il programma con diversi input
	- o Come modifichereste il progetto per usare la funzione readInBetween?

# Ambito di visibilità delle variabili la la s.8

#### Ambito di visibilità delle variabili

#### ■ Le variabili possono essere dichiarate:

#### o Dentro una funzione

- Conosciute come 'variabili locali'
- Disponibili solo all'interno della funzione
- Gli argomenti sono come variabili locali

#### o Fuori dalla funzione

- Talvolta detta 'variabile globale'
- Può essere usata (e modificata) in qualsiasi funzione

#### **Quale scegliete?**

#### *L'ambito di visibilità di una variabile è la porzione del programma dove essa è visible*

#### Esempi di ambiti di visibilità

○ sum, square & i sono variabili locali in main

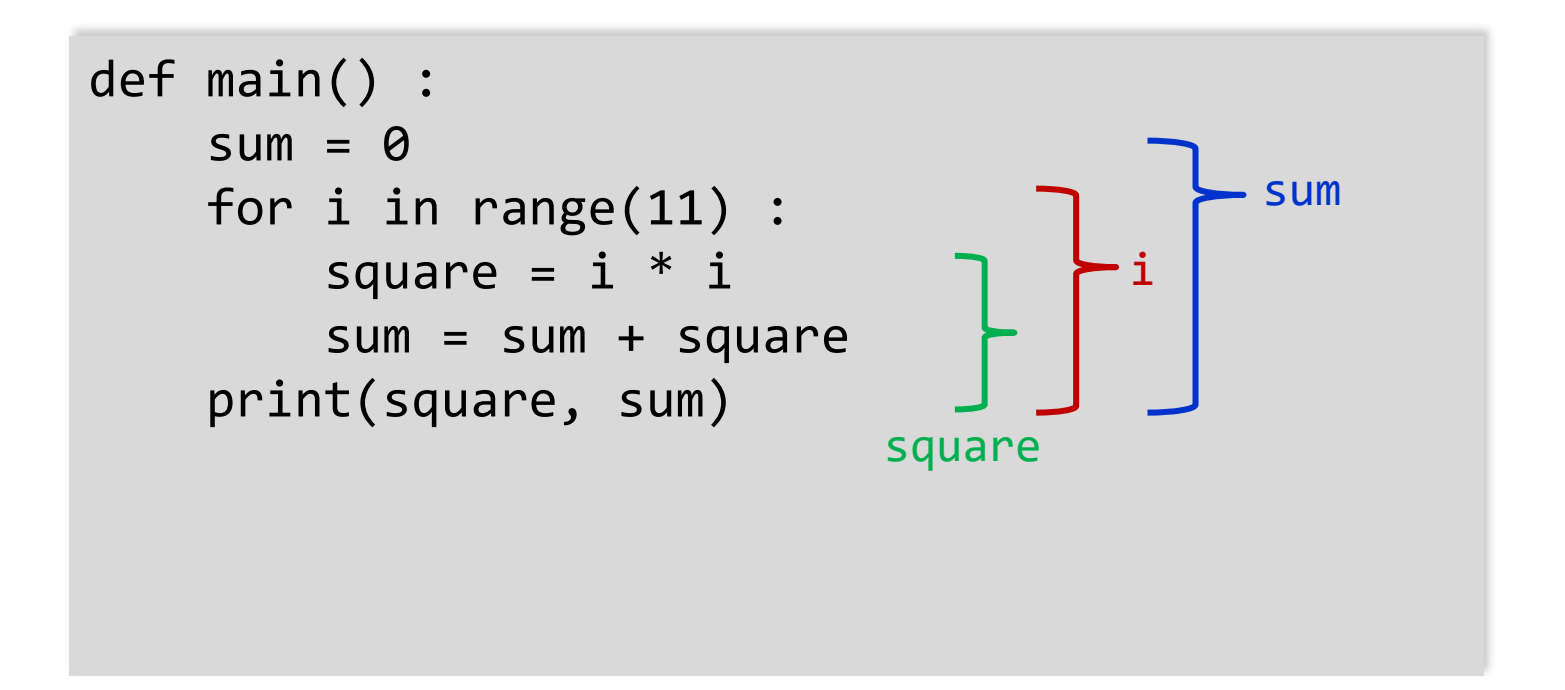

## Variabili locali delle funzioni

- Variabili dichiarate all'interno di una funzione e che non sono visibili da altre funzioni
	- o sideLength è locale in main

o Utilizzarla fuori dalla funzione causerà un errore di compilazione

```
def main():
   sideLength = 10
   result = cubeVolume()
   print(result)
def cubeVolume():
  return sideLength * sideLength * sideLength # ERRORE
```
### Riutilizzare nomi per le variabili locali

- Le variabili dichiarate all'interno di una funzione non sono visibili da altre funzioni
	- o result è la variabile locale di square e result è variabile locale di main
	- o Sono **due variabili diverse** e non si sovrappongono
	- o Questo può generare confusione

```
def square(n):
   result = n * n
result
  return result
def main():
   result = square(3) + square(4)print(result)
                                    result
```
## Variabili globali

Argomento

- Sono variabili che sono definite all'esterno delle funzioni
- Una variabile globale è visibile a tutte le funzioni
- Comunque, qualsiasi funzione che voglia aggiornare una variabile globale deve includere una dichiarazione global

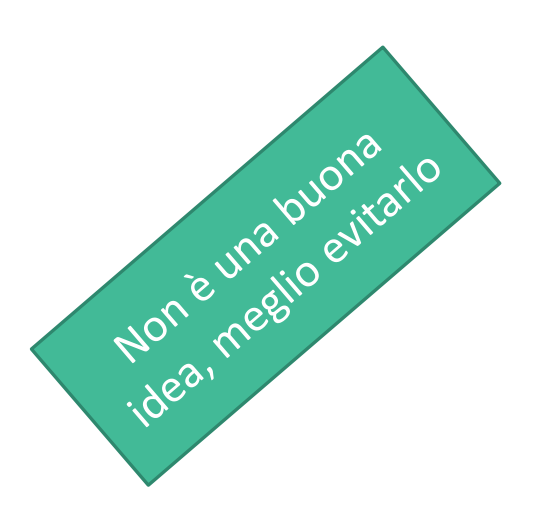

## Esempio di utilizzo di una variabile globale

Argomento ■ Se si omette la dichiarazione global, la variabile balance utilizzata all'interno della funzione withdraw è considerata una variabile locale

```
balance = 10000 # A global variable
def withdraw(amount) :
    # Questa funzione aggiorna la variabile 
      # globale balance
    global balance 
    if balance >= amount :
        balance = balance - amount
```
Non- e una buona rivon

## Suggerimenti

- Ci sono alcuni casi in cui le variabili globali sono richieste (come pi definita nel modulo math), ma sono molto rari
- **I** I programmi con le variabili globali sono difficili da gestire ed estendere, siccome non si può vedere ogni funzione come 'scatola nera' che riceve argomenti e restituisce un risultato
- Invece di usare variabili globali, usare, nelle funzioni, le variabili parametro e il valore restituito, che consentono di trasferire informazioni da un punto del programma a un altro
# Raffinamenti successivi  $\Box$

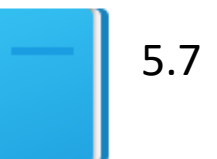

Politecnico di Torino, 2021/22 INFORMATICA / COMPUTER SCIENCES 73

#### Miglioramenti successivi

- Per risolvere un problema complesso, esso va scomposto in problemi più semplici
- Si continua a scomporre i problemi così generati in problemi ancora più semplici, finché si ottengono dei problemi che si sappiano risolvere

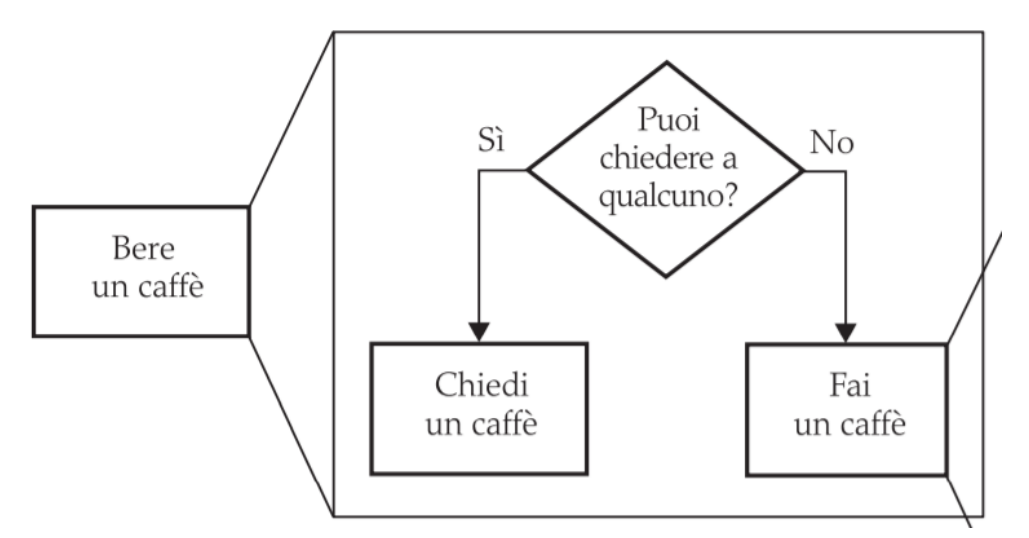

#### Prendere un caffè

- Se si vuole fare un caffè ci sono due vie:
	- o Fare un caffè istantaneo
	- o Fare un caffè in infusione

Chiediamo scusa perché gli autori (americani) del libro di testo non hanno la minima idea di come si faccia un **\*vero\*** caffè

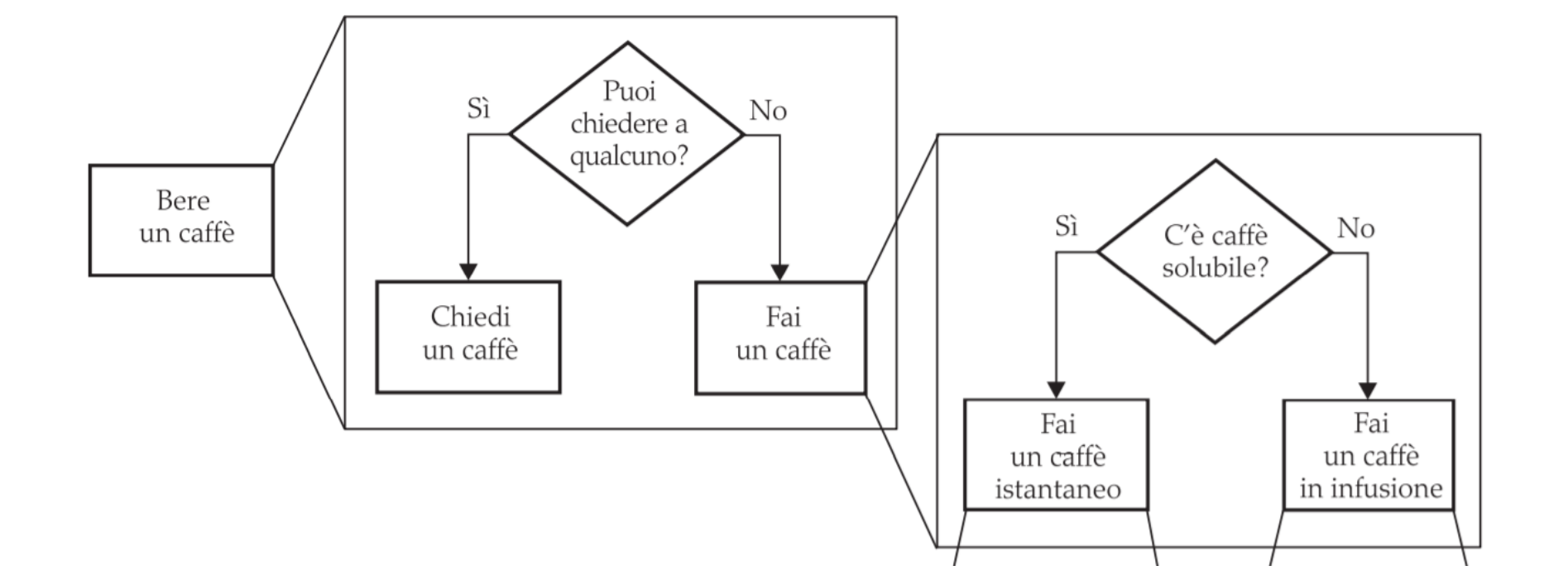

#### Caffè istantaneo

- **· Due modi per bollire l'acqua** 
	- o 1) Microonde
	- o 2) Bollitore

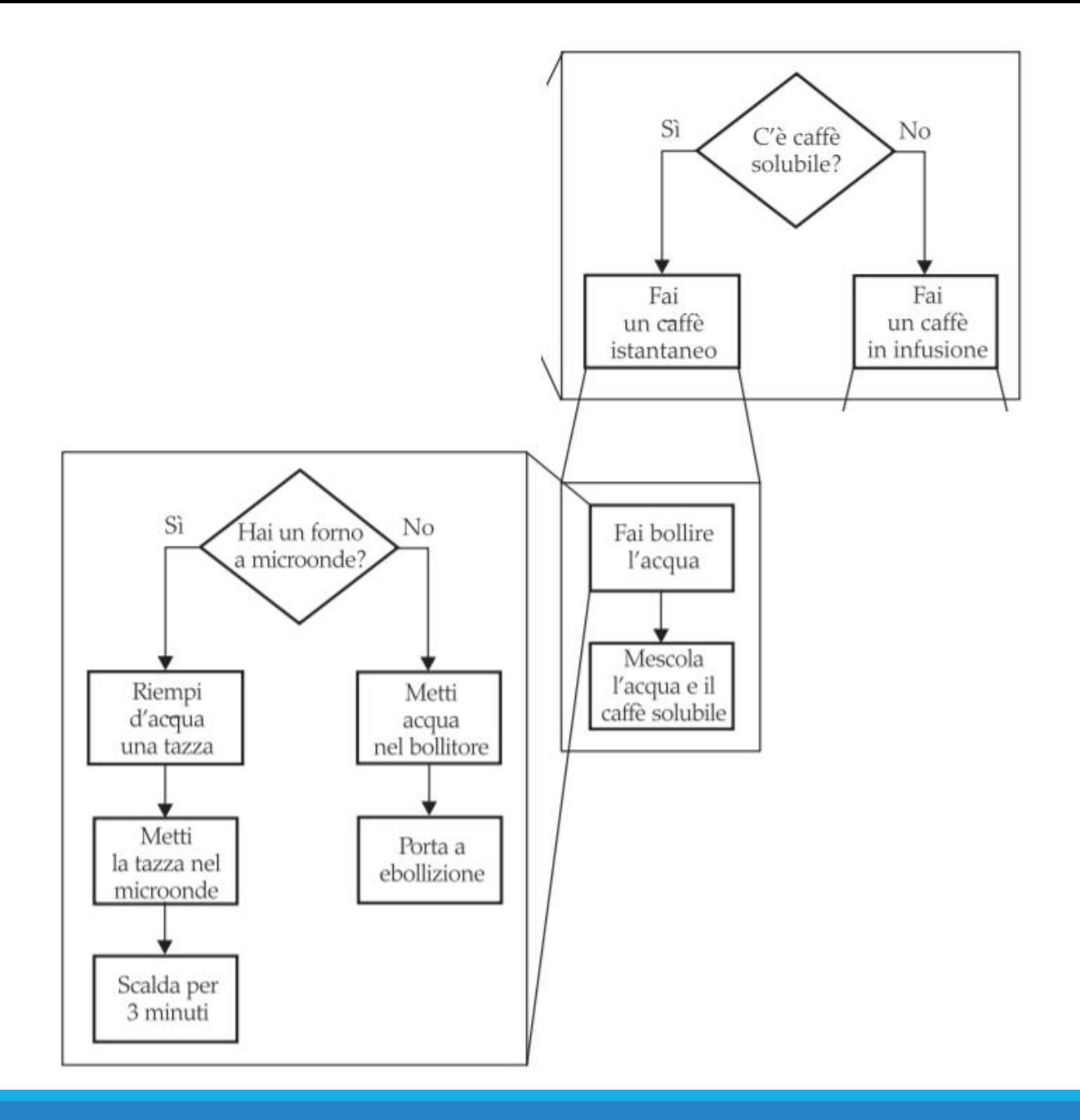

#### Caffè in infusione

- **· Ipotizzare l'utilizzo della macchinetta** 
	- o Aggiungere acqua
	- o Aggiungere il filtro
	- o Macinare i chicchi
		- Aggiungere caffè macinato nel macinacaffè
		- Macina per 60 secondi
	- o Mettere il caffè nel filtro
	- o Accendere la macchinetta
- **I I passi sono facilmente eseguibili**

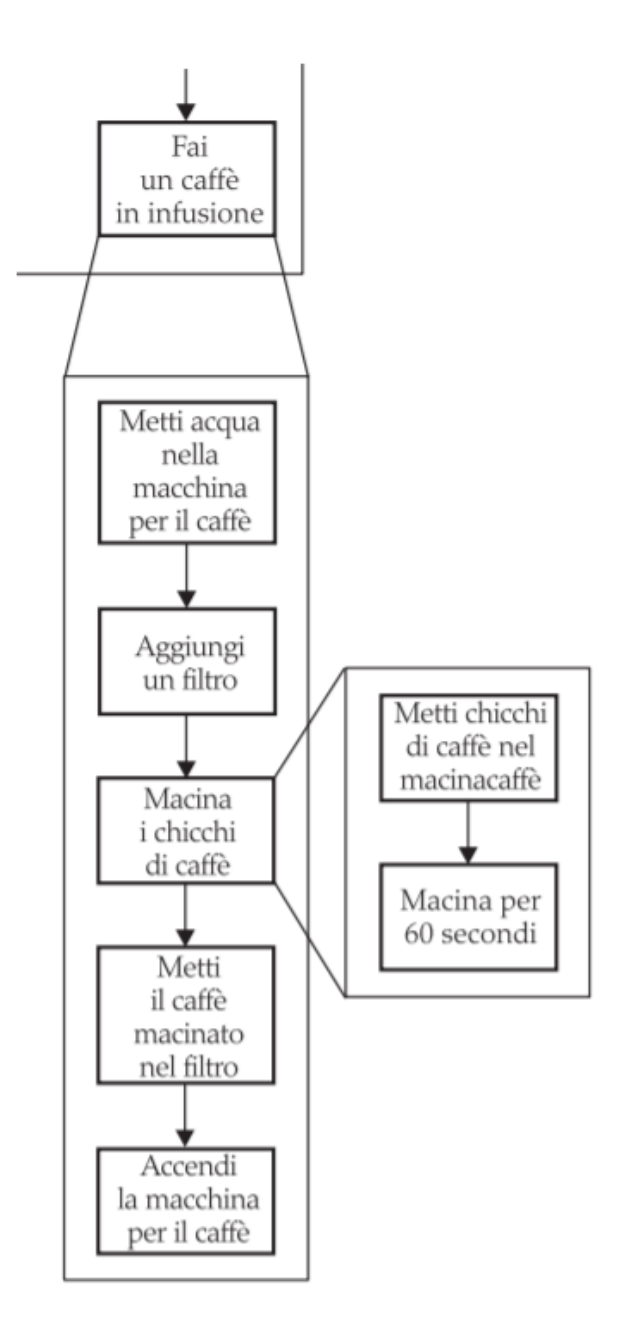

#### Esempio di miglioramenti successivi

- Quando si stampa un assegno bancario, solitamente si scrive l'importo sia in forma numerica (ad esempio, \$ 274.15) sia in parole ('duecentosettantaquattro dollari e quindici centesimi')
- Scrivere un programma per trasformare un numero in parole (in inglese)
	- o Wow, sembra difficile!
	- o Scomponetelo
	- o Considerate la cifra 274 pensate ad un metodo
	- o Prendete un intero tra 0 e 999
	- o Convertitelo in stringa
	- o Ancora abbastanza difficile…

#### Esempio di miglioramenti successivi

- **Prendere ogni cifra (2, 7, 4) da sinistra a destra**
- Maneggiare le prime cifre (le centinaia)
	- o Se vuoto, si passa oltre
	- $\circ$  Prendere la prima cifra (un intero tra 1 9)
	- o Prendere nome della cifra ("one", "two", "three"…)
	- o Aggiungere le parola "hundred"

o Sembra facile!

- Seconda cifra (le decine)
	- $\circ$  Prendere la seconda cifra (un intero tra 1 9)
	- o Se 0, si passa alla terza cifra
	- o Se 1, … può essere undici, dodici… non facile!
	- o Si considera ogni possibilità rimasta (2x-9x)…

#### Esempio di miglioramenti successivi

- Se la seconda cifra è 0
	- $\circ$  Prendere la terza cifra (un intero tra 0 9)
	- o Prendere il nome della cifra ("", "one", "two"…) … come prima

o Sembra facile!

- Se la seconda cifra è un 1
	- $\circ$  Prendere la terza cifra (un intero tra 0 9)
	- o Restituire una stringa ("ten", "eleven", "twelve"…)
- Se la seconda cifra è 2-9
	- o La stringa inizia con "twenty", "thirty", "forty"…
	- $\circ$  Prendere la terza cifra (un intero tra  $0 9$ )
	- o Prendere il nome della cifra ("", "one", "two"…) … come prima

o Sembra facile!

#### Nominare i sotto-problemi

- digitName
	- o Prende un intero tra 0 9
	- o Restituisce una stringa ("", "one", "two"…)
- tensName (seconda cifra >= 20)
	- o Prende un intero tra 0 9
	- o Restituisce una stringa("twenty", "thirty"…) plus
		- digitName(terxa cifra)
- teenName
	- o Prende un intero tra 0 9
	- o Restituisce una stringa("ten", "eleven"…)

#### Scrivere lo pseudocodice

 $part = number (la porzione che dobliamo ancora convertire)$ name  $=$  "" (il nome del numero)

Se part  $>=$  100 name = nome delle centinaia in part  $+$  " hundred" Elimina le centinaia da part.

Se part  $>=$  20 Aggiungi tensName(part) a destra di name. Elimina le decine da part. Altrimenti se part  $>= 10$ Aggiungi teenName(part) a destra di name.  $part = 0$ 

*Identificare le funzioni che possono essere usate o riutilizzate per fare il lavoro!*

Se part  $> 0$ Aggiungi digitName(part) a destra di name.

#### Preparare le funzioni

- Scegliere un nome, i parametri, i tipi e il tipo di valore restituito
- def intName (numero):
	- o Converte un numero nel suo nome in inglese
	- o Restituisce una stringa che è la descrizione in inglese del numero (e.g., "seven hundred twenty nine")
- def digitName (cifra): o Restituisce una stringa ("", "one", "two"…)
- def tensName (numero):
	- o Restituisce una stringa("twenty", "thirty"…) plus
		- Return da digitName(thirdDigit)
- def teenName (numero):

o Restituisce una stringa ("ten", "eleven"…)

#### Convertire in Python: funzione intName

- **E** Aprire il file intname.py
- main invoca intName
	- o Fa tutto il lavoro
	- o Restituisce una stringa
- **Utilizza le funzioni:** 
	- o tensName
	- o teenName
	- o digitName

```
5
   def main():
6\phantom{1}6value = int(input("Please enter a positive integer < 1000:"))\overline{7}print(intName(value))
8
```
#### intName

```
def intName(number) :
13<sup>°</sup>part = number # La parte che deve ancora essere convertita.
1415name = "" # II none del numero.16
17if part >= 100 :
18
          name = digitName(part // 100) + "hundred"19
          part = part % 10020
21if part >= 20 :
22
          name = name + " " + tensName(part)23
          part = part \frac{6}{3} 10
       elif part \ge 10 :
24
25
          name = name + " " + teenName(part)26
          part = 027
28
       if part > 0 :
          name = name + " " + digitName(part)29
30
31return name
```
#### digitName

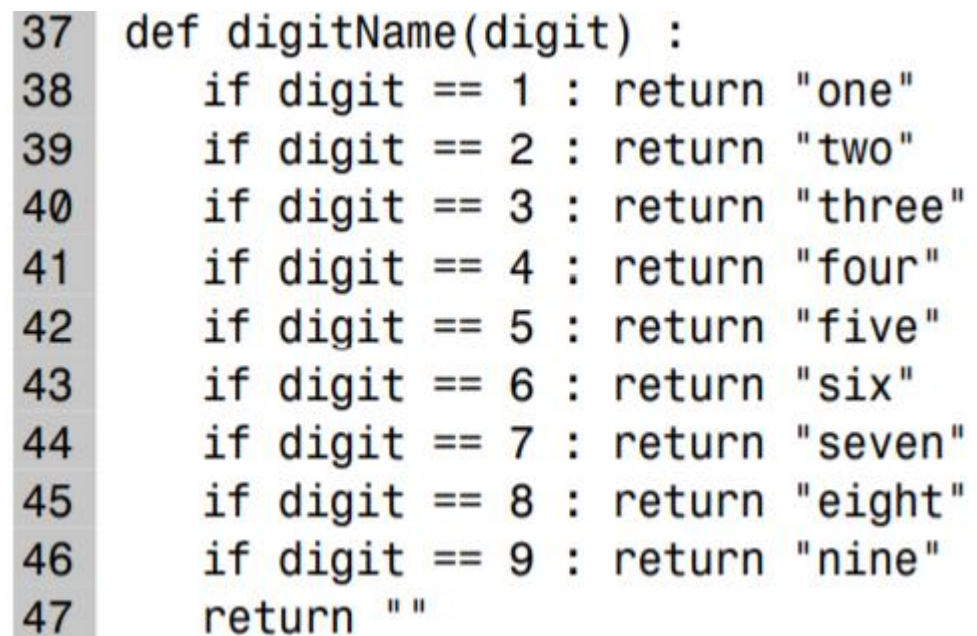

#### teenName

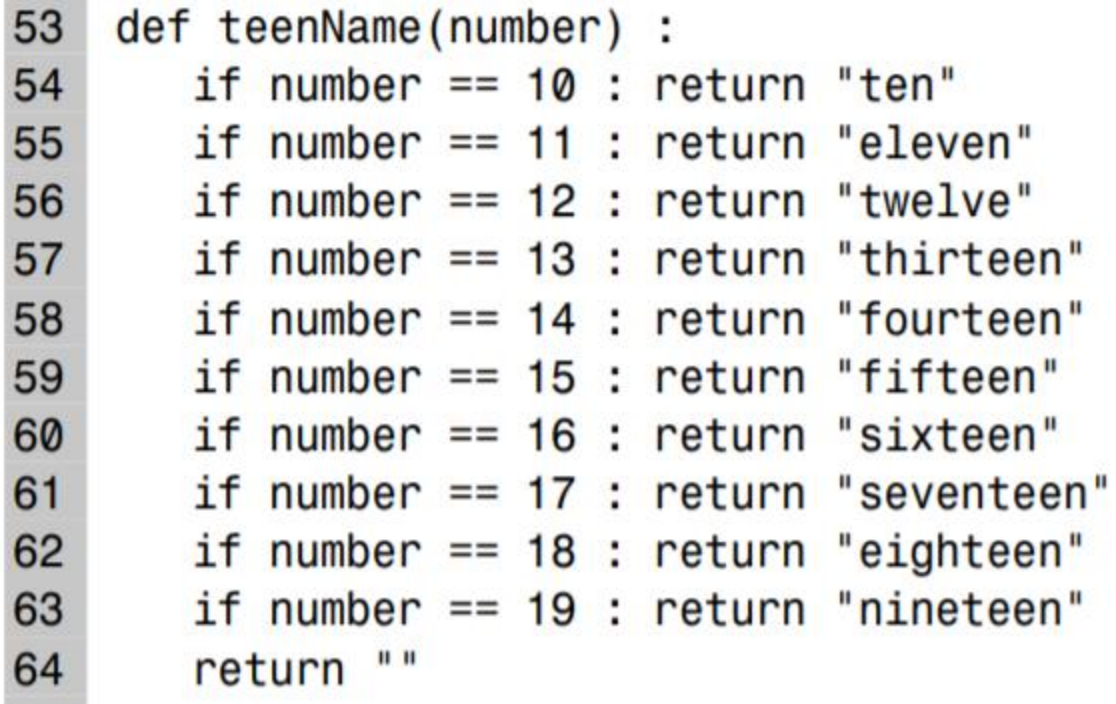

#### tensName

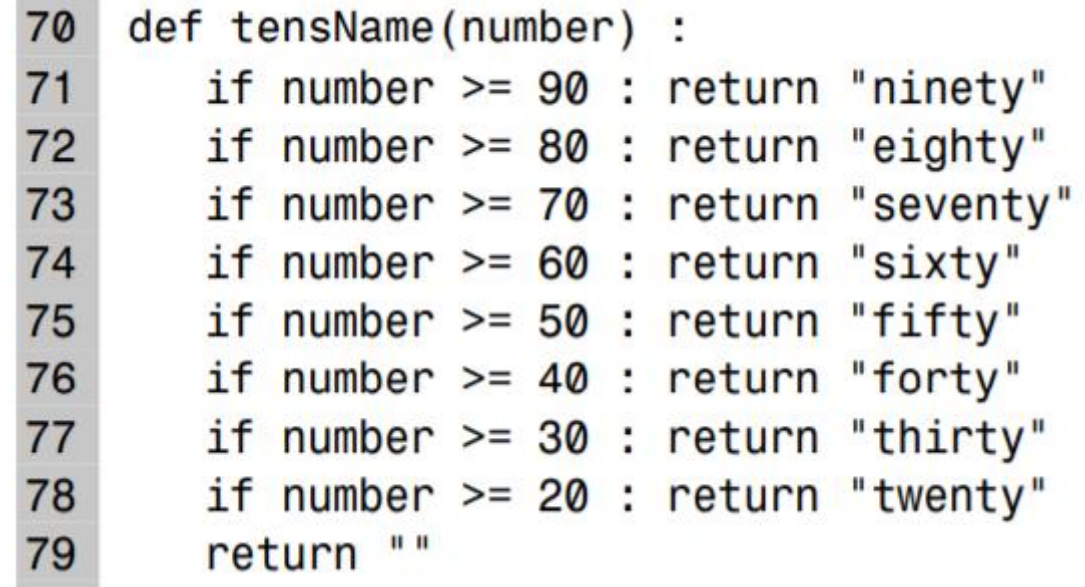

### Suggerimenti

- Realizzare funzioni brevi
	- o Se occupano più di uno schermo, spezzarle in 'sotto' funzioni
- Tenere traccia dell'esecuzione delle funzioni
	- o Una linea per ogni step
	- o Le colonne per le variabili
- Usare gli *stub* se si scrivono programmi ampi
	- o Una funzione che restituisce un valore calcolato in modo semplice (anche sbagliato, o sempre lo stesso), è sufficiente per collaudare la funzione il prima possibile, nel contesto in cui viene chiamata

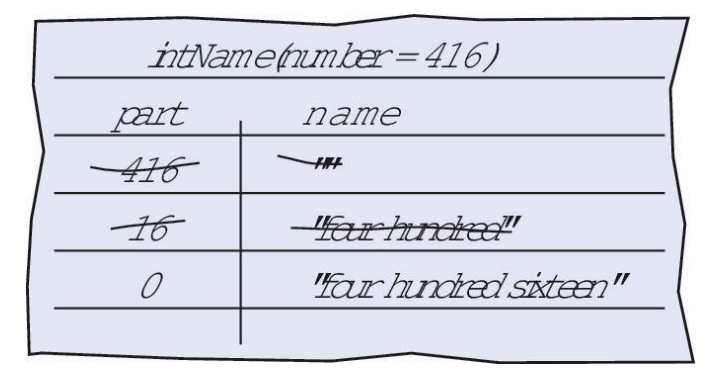

## Sommario

#### Sommario: funzioni

- Una funzione è una sequenza di istruzioni a cui viene dato un nome
- Gli argomenti sono forniti quando la funzione è invocata
- Il valore restituito è il risultato calcolato dalla funzione
- Quando si dichiara una funzione le si forniscono un nome e una variabile per ogni argomento
- I commenti nelle funzioni spiegano lo scopo della funzione, il significato dei parametri e del valore restituito, così come requisiti speciali
- **ELE variabili parametro contengono gli argomenti forniti** nell'invocazione della funzione

#### Sommario: il return

- L'istruzione return termina l'invocazione della funzione e fornisce il suo risultato
- Utilizzare il processo per miglioramenti successivi per scomporre un problema complesso in problemi semplici
	- o Quando ci serve una nuova funzione, scrivere una descrizione delle variabili parametro e dei valori restituiti
	- o Una funzione può richiedere altre funzioni semplici per portare a termine il suo compito

#### Sommario: l'ambito di visibilità

- L'ambito di visibilità di una variabile è la porzione di programma dove essa è visibile
	- o Due variabili o parametri locali possono avere lo stesso nome, purché i loro ambiti di visibilità non si sovrappongano
	- o Si può usare la stessa variabile con nomi diversi in funzioni diverse dato che i loro ambiti di visibilità non si sovrappongono
	- o Le variabili locali dichiarate dentro una funzione non sono visibili al codice all'interno di altre funzioni